# **Chapter 2. 空調設備の入力**

# **1.空調ゾーンの設定方法**

 「空調ゾーン」とは、同一の空調機群により冷温熱が供給される連続した空間と定義する。 本節では、空調システムが中央熱源方式の場合と個別分散方式の場合に分けて、空調ゾーン の設定方法を解説する。

# (1).中央熱源方式の場合

中央熱源方式における「空調ゾーン」の入力事例を次に示す。

- ・1 つの「室」を 1 つの空調機群で空調する(室負荷も外気負荷も同一空調機群で処理)場合は、 「室」と「空調ゾーン」は同一となる。(図 2-2-1「室と空調機群が 1 対 1 の場合」)
- ・内壁で区切られた複数の「室」を同一の空調機群で空調する場合は、これらの室は別々の「空 調ゾーン」であるとする。(図 2-2-2「内壁で区切られた複数の室を同一の空調機群で空調 する場合」)
- ・空間がいくつかのエリア(例えば、インテリアエリアとペリメーターエリア)に分かれて おり、これら全てを同一の空調機群で空調する場合で、かつ室用途が同一(室使用条件が 同一)である連続した空間である場合は、(a)室と空調ゾーンとも 1 区分とする方法、(b) 室を 2 区分とし、空調ゾーンを 1 区分とする方法、(c)室も空調ゾーンも 2 区分とする 方法のどれを採用しても良い。(図2-2-3「室の各エリアを同一の空調機群で空調する場合」) ・空間がいくつかのエリア(例えば、インテリアエリアとペリメーターエリア)に分かれて おり、各エリアを別々の空調機群で空調する場合は、各エリアをそれぞれ一つの「空調ゾ ーン」とする。(図 2-2-4「室の各エリアを別々の空調機群で空調する場合」)
- ・2 つの室があり、外気負荷処理用空調機群は同じであるが、室負荷処理用空調機群が異な る場合は、各室をそれぞれ 1 つの「空調ゾーン」と定義する。(図 2-2-5「室負荷のみを別々 の空調機群で処理する場合」)

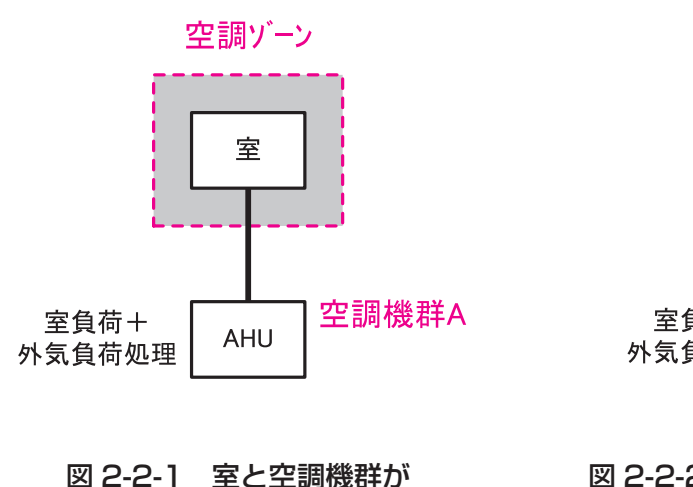

1 対 1 の場合

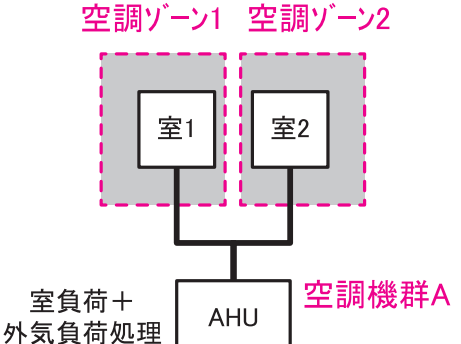

# 図 2-2-2 内壁で区切られた複数の室を同一の 空調機群で空調する場合

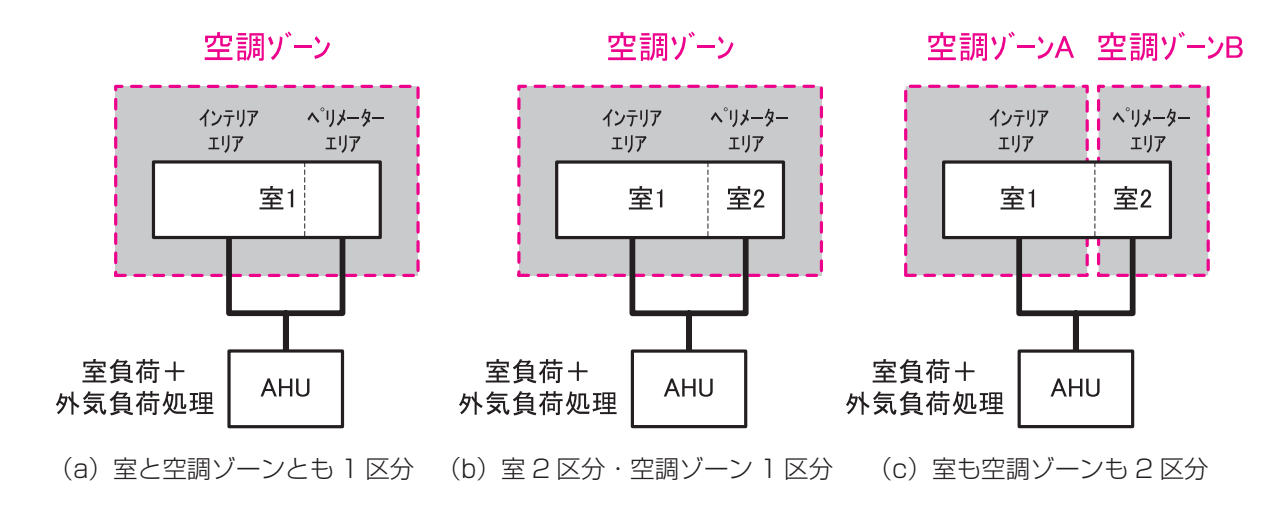

図 2-2-3 室の各エリアを同一の空調機群で空調する場合

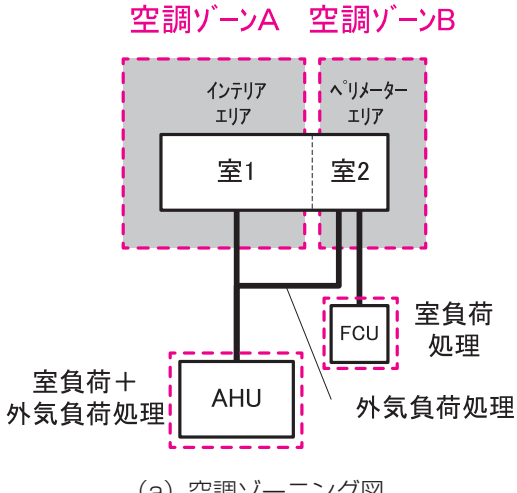

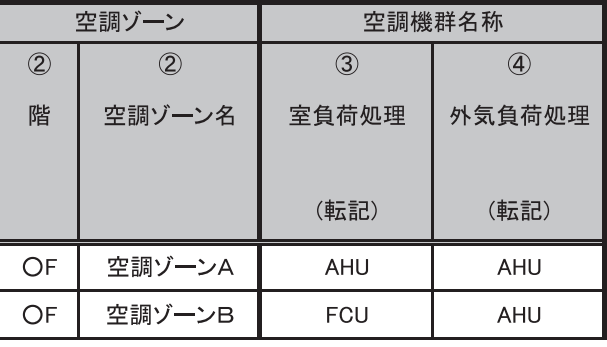

(b)様式 2-1『空調ゾーン入力シート』記入方法

(a)空調ゾーニング図

図 2-2-4 室の各エリアを別々の空調機群で空調する場合

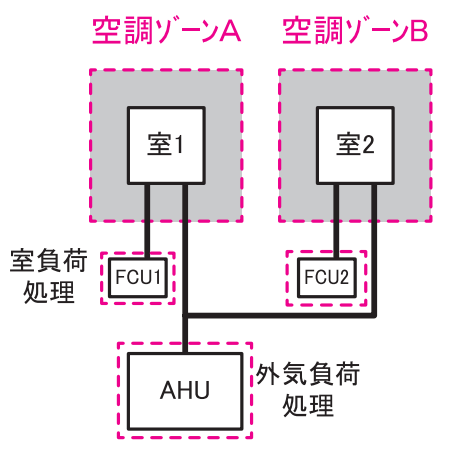

空調ゾーン 空調機群名称  $\circled{2}$  $(2)$  $\circled{3}$  $\circled{4}$ 階 空調ゾーン名 室負荷処理 外気負荷処理 (転記) (転記) 空調ゾーンA FCU1 OF AHU OF 空調ゾーンB FCU<sub>2</sub> AHU

(b)様式 2-1『空調ゾーン入力シート』記入方法

(a) 空調ゾーニング図

図 2-2-5 室負荷のみを別々の空調機群で処理する場合

# (2).個別分散方式の場合

個別分散方式における「空調ゾーン」の入力事例を以下に示す。

- ・室を 1 台のパッケージ型空調機(室内機と屋外機が 1 台)で空調する場合は、「室」と「空 調ゾーン」は同一とする。(図 2-2-6「室を 1 系統のパッケージ型空調機で空調する場合(室 内機と屋外機が 1 台)」)
- ・室を1系統のパッケージ型空調機(屋外機が1台で室内機が複数台)で空調する場合は、「室」 と「空調ゾーン」を同一とする(図 2-2-7「室を 1 系統のパッケージ型空調機で空調する 場合(屋外機が 1 台で室内機が複数台)」)。
- ·室をいくつかのエリア(例えば、インテリアエリアとペリメーターエリア)に分けており、 それぞれの室内機の仕様が異なるが屋外機は同一の場合は、(a)「空調ゾーン」と「室」を 同一とする方法、(b)「空調ゾーン」を複数に分け、「室」も「空調ゾーン」と同様に区分 する方法のどちらを採用しても良い。(図 2-2-8「室の各エリアの室内機の仕様が異なる場 合(屋外機が同一)」)。
- ・室の各エリアを屋外機が異なるパッケージ型空調機で空調する場合は、それぞれのエリア を一つの「空調ゾーン」とする。(図 2-2-9「室の各エリアを屋外機が異なるパッケージ型 空調機で空調する場合」)

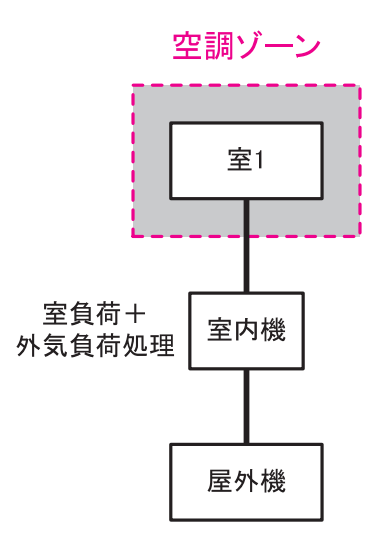

図 2-2-6 室を 1 系統のパッケージ型空調機で空調する場合(室内機と屋外機が 1 台)

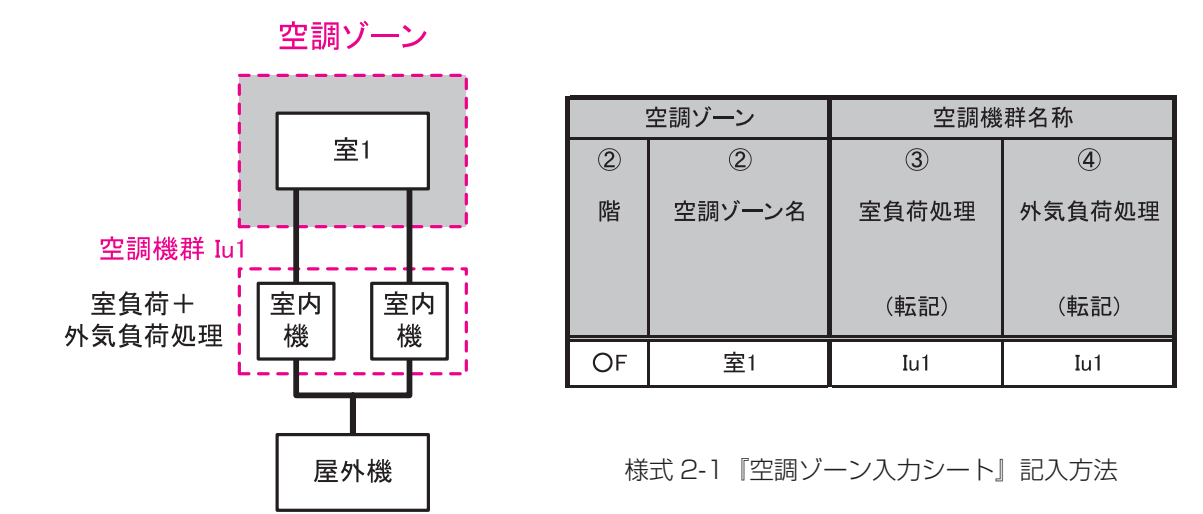

図 2-2-7 室を 1 系統のパッケージ型空調機で空調する場合(屋外機が 1 台で室内機が複数台)

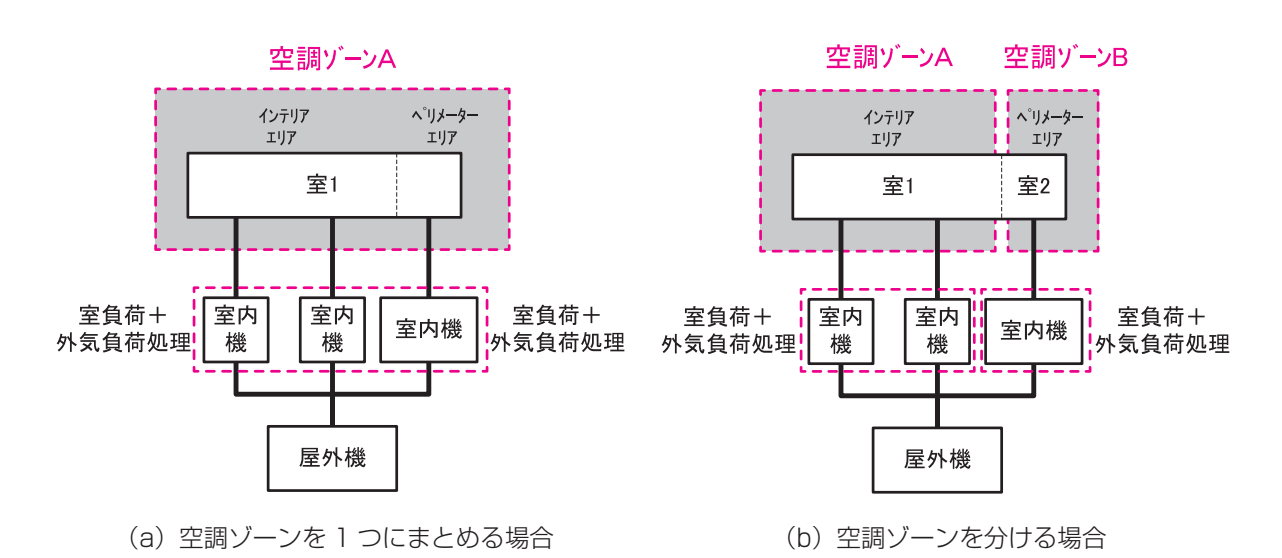

図 2-2-8 室の各ゾーンの室内機の仕様が異なる場合(屋外機が同一)

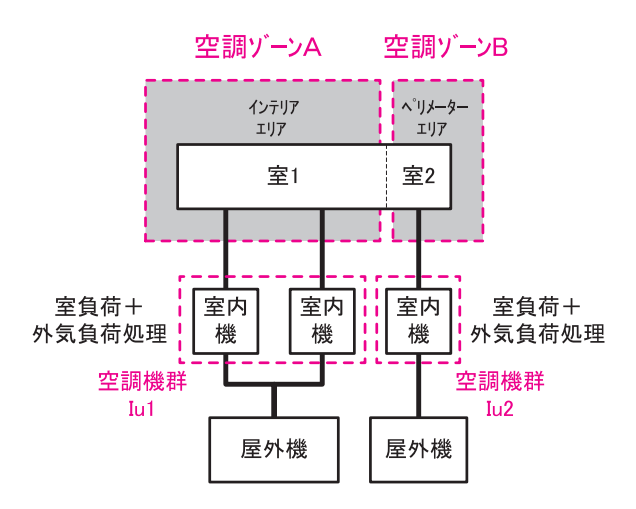

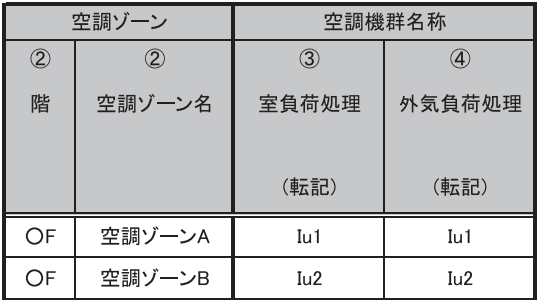

様式 2-1『空調ゾーン入力シート』記入方法

# 図 2-2-9 室の各ゾーンを屋外機が異なるパッケージ型空調機で空調する場合

# (3).中央熱源方式と個別分散方式が混在する場合

 ・一つの空間に中央熱源方式と個別分散方式が混在する場合は、各空調機の系統で室を分け、 分けた室それぞれを「空調ゾーン」として定義する。(図 2-2-10「一つの空間に中央熱源 方式と個別分散方式が混在する場合」)

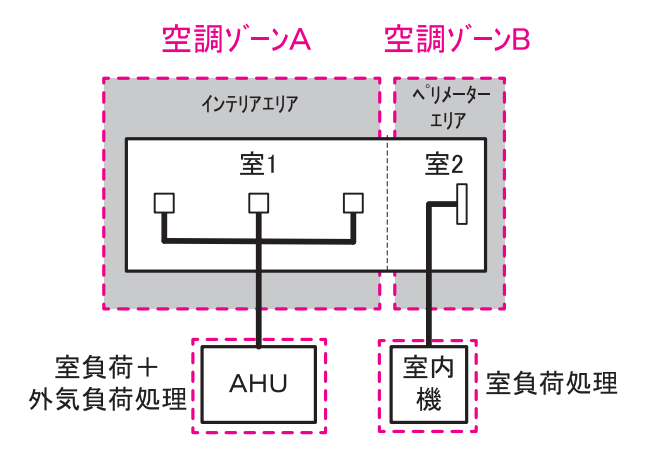

図 2-2-10 一つの空間に中央熱源方式と個別分散方式が混在する場合

# **2.外皮の方位**

外皮の方位は、360 度を 8 方位 (「北」、「北東」、「東」、「南東」、「南」、「南西」、「西」、「北西」) に分割し最も近い方位を採用する。

◆例えば、「北」は、「真北」 (「真南」を 0°とすると、180°) に対して± 22.5°の範囲とし、「南 東」は南東(「真南」を 0°とすると、時計回りに 315°)に対して± 22.5°の範囲とする。 (図 2-2-11「外皮方位の定義」、図 2-2-12「外皮方位の設定例」参照)

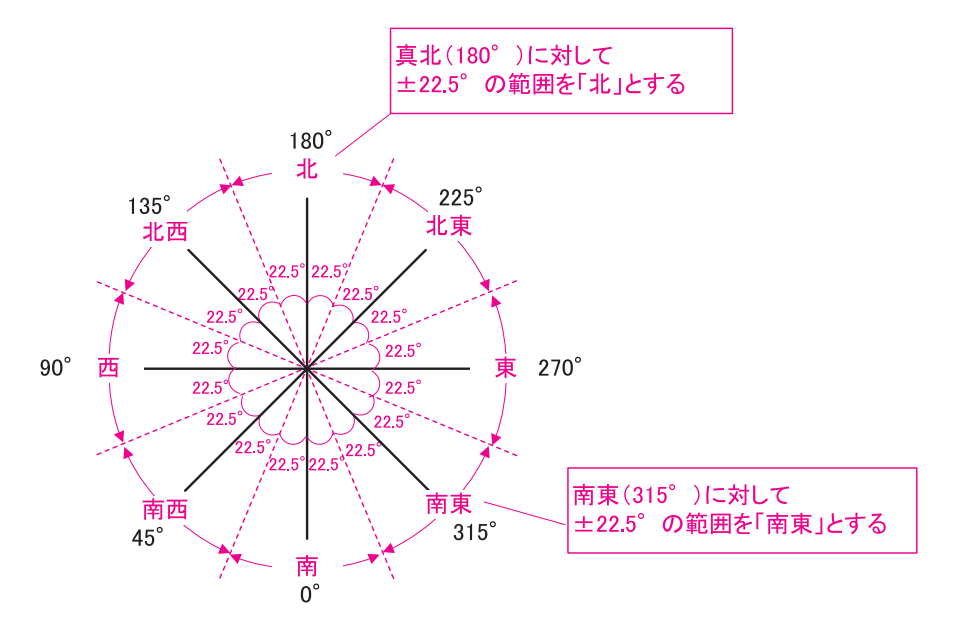

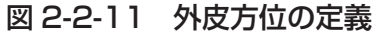

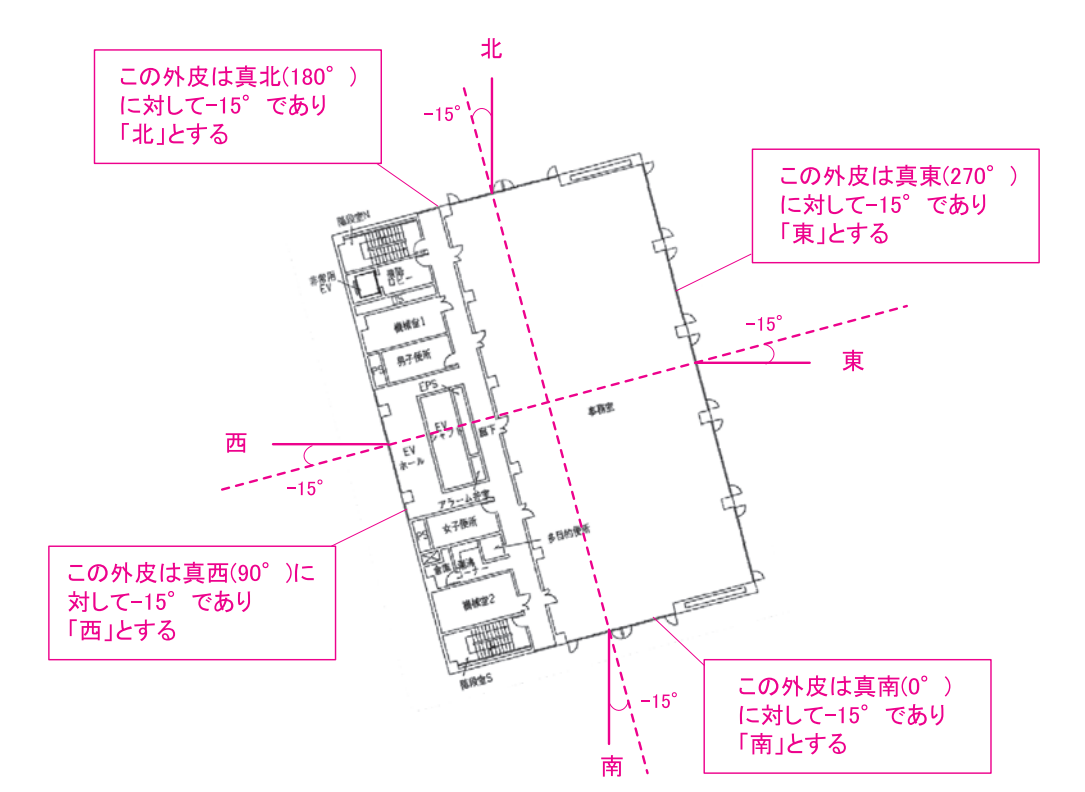

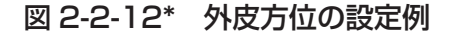

# **3.外皮面積の算出方法**

 外皮面積(外壁面積、窓面積、屋根面積)の算出に関わるルールを次に示す。(図 2-2-13「外 皮面積(外壁面積・窓面積)の算出方法|参照)

- ・外皮面積は、外壁幅を壁芯で測り、外壁幅と階高を乗じて算出する。
- ・窓面積は、サッシ寸法を測って算出する。
- ・外壁面積は、外皮面積から窓面積を差し引いた値と定義するが、外壁面積を算出する必要 はない。外壁面積は、「様式 2-4(空調)『外皮仕様入力シート』」に入力する外皮面積及び 窓面積から、プログラム内で自動的に算出される。
- ・屋根面積は、外壁長さを壁芯で測り算出する。
- ・地下階の床が土間床の場合は、その床面積を外皮面積として入力する。
- ・ピロティ(当該室の下階が屋外)は、その床面積を外皮面積として入力する。
- ・内壁(外気または地盤に接しない壁)については、面積をひろう必要はない。
- ・最下階の下が地下ピットとなる場合は、最下階の床は完全断熱床と考え、入力しない。

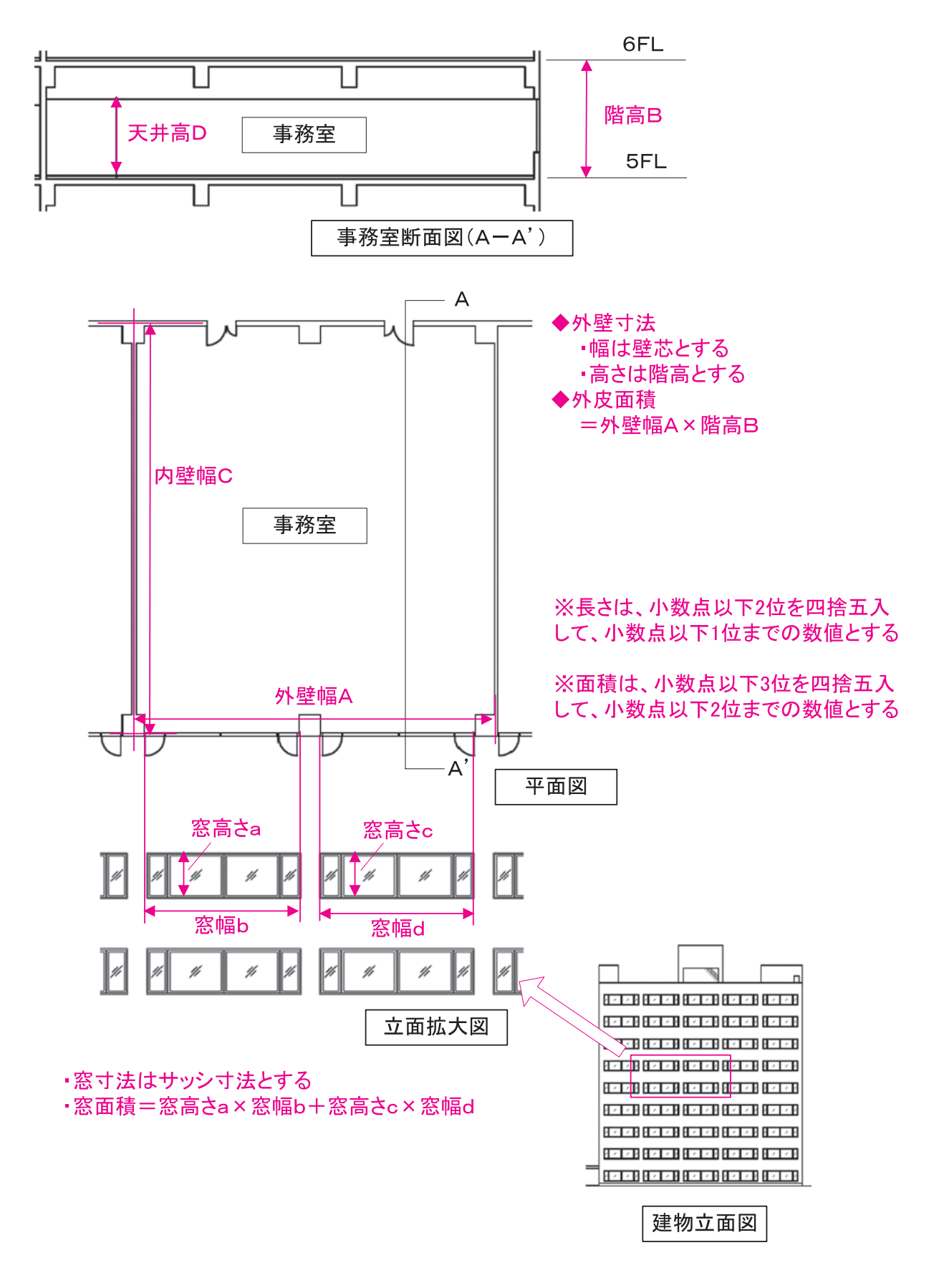

図 2-2-13 外皮面積(外壁面積・窓面積)の算出方法

# **4.熱源群の入力事例**

様式 2-5(空調)『熱源入力シート』の入力方法について、具体例を示して解説する。

#### (1).1 つの熱源群が同一機種の複数の熱源機器で構成される場合

 同一仕様の冷凍機が 2 台(RC-1、RC-2)あり、各々の冷凍機が作った冷水は共通の 1 次ヘ ッダーに送られ、三台の 2 次ポンプにより空調機等に供給されるシステムの場合の入力例を示 す。システムの概要を図 2-2-14「1 つの熱源群が複数の熱源機器で構成される場合」に示す。

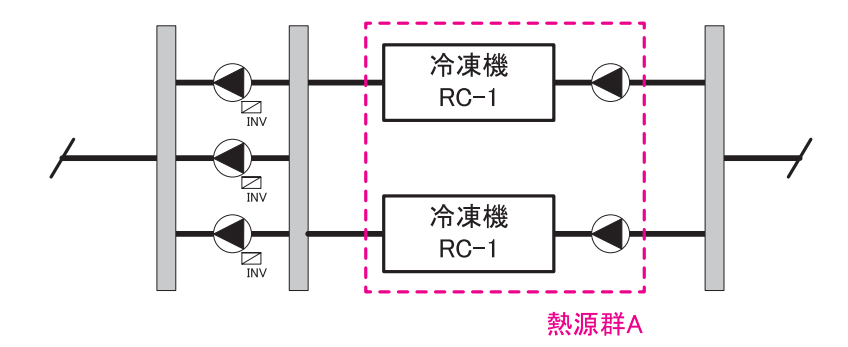

図 2-2-14 1 つの熱源群が複数の熱源機器で構成される場合

1)冷凍機 RC-1、2 を台数制御する場合

 台数制御を行う場合(冷房負荷が小さい時には RC-1 のみを運転し、負荷が大きい時には RC-1 と RC-2 の両方を運転する)の入力例を図 2-2-15「様式 2-5『熱源入力シート』の入 力例(1-1)」に示す。

#### 様式 2-5.(空調)熱源入力シート

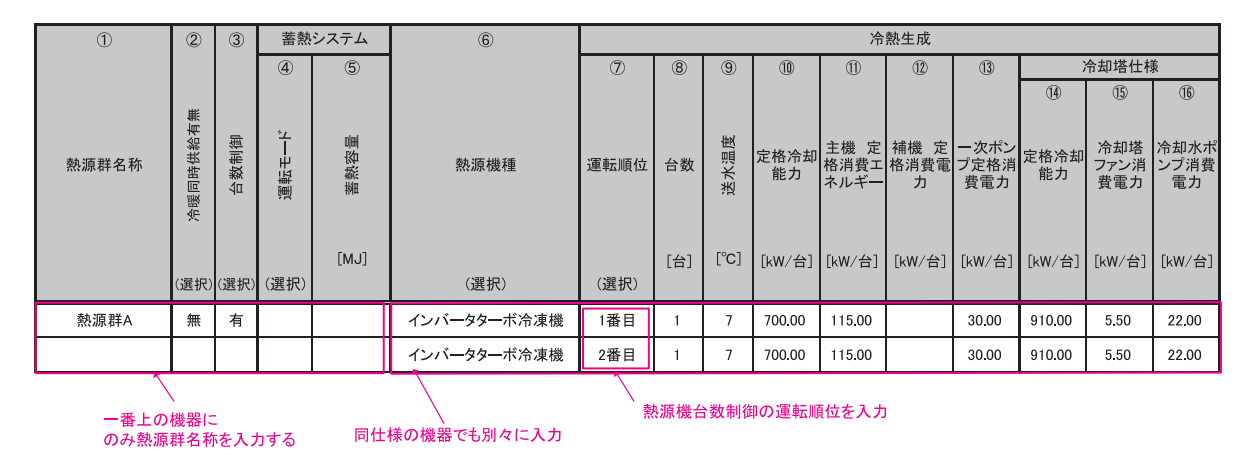

図 2-2-15 様式 2-5.(空調)『熱源入力シート』の入力例(1-1)

■様式 2-5.(空調)『熱源入力シート』の入力方法

- ・RC-1 と RC-2 を同一熱源群(熱源群 A)とし、台数制御は「有」と入力する。熱源機種 名称以降は 1 台ずつ 2 台分入力する。
- ・運転順位には、RC-1 を「1 番目」、RC-2 を「2 番目」と入力する。

2)冷凍機 RC-1、2 を台数制御せずに常に 2 台同時に運転する場合

 冷房負荷の大小にかかわらず常に RC-1 と RC-2 の両方を同時に運転する場合の入力例を図 2-2-16「様式 2-5.(空調)『熱源入力シート』の入力例(1-2)」に示す。

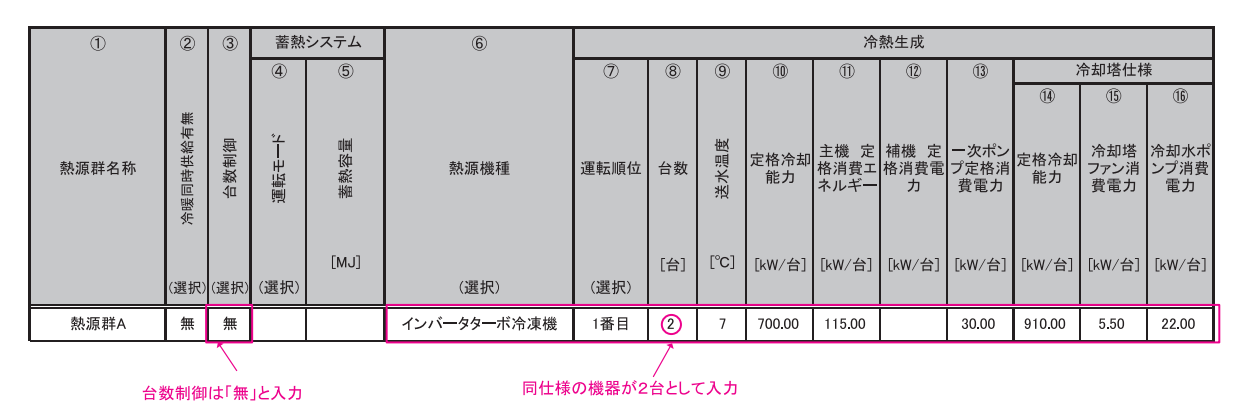

様式 2-5.(空調)熱源入力シート

### 図 2-2-16 様式 2-5.(空調)『熱源入力シート』の入力例(1-2)

■様式 2-5. (空調)『熱源入力シート』の入力方法

- ・RC-1 と RC-2 を同一熱源群(熱源群 A)とし、台数制御は「無」と入力する。
- ・RC-1 と RC-2 は同じ仕様であるため、1 台分の仕様を入力し、台数を「2」とする。
- ・運転順位には、「1 番目」と入力する。

# (2).1 つの熱源群が複数機種の熱源機器で構成される場合

 1 つの熱源群が複数機種の熱源機器で構成され(直焚吸収冷温水機 2 台、空冷ヒートポンプ 1 台)、台数制御を行う(直焚吸収冷温水機を優先して運転する)システムの場合の入力例を示す。 システムの概要を図 2-2-17「1 つの熱源群が複数機種の熱源機器で構成される場合」に示す。

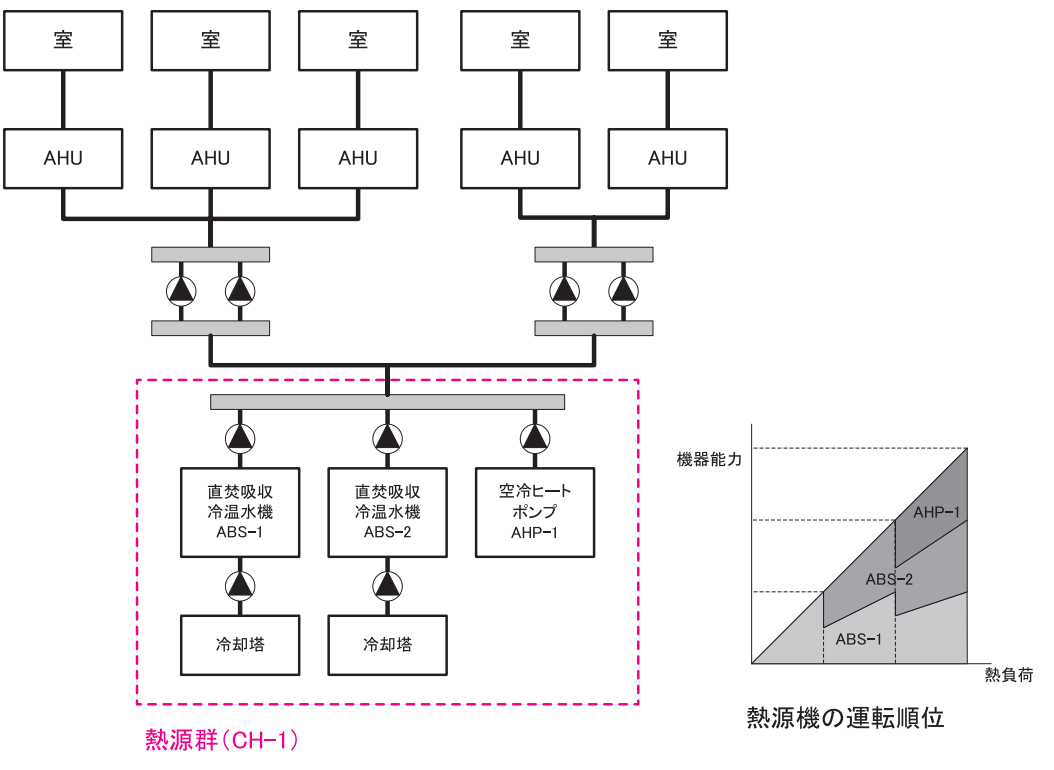

図 2-2-17 1 つの熱源群が複数機種の熱源機器で構成される場合

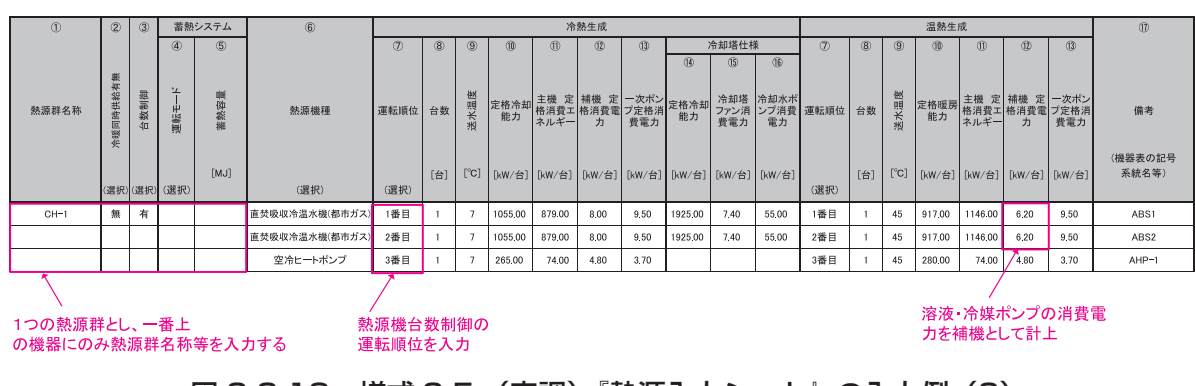

様式 2-5.(空調)熱源入力シート

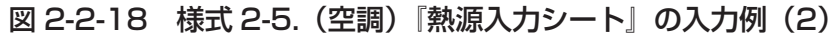

■様式 2-5. (空調) 熱源入力シート』の入力方法

- ·すべての機器を同一の熱源群 (CH-1) とし、台数制御は「有」とする。
- ・優先運転する熱源機(この例では直焚吸収冷温水機)から順に仕様を入力し、運転順位は「1 番目」、「2 番目」、「3 番目」と入力する。

### (3).複数の熱源群で構成される場合

 同一建物内に複数の熱源群が存在する場合の入力例を示す。システムの概要を図 2-2-19「複 数の熱源群で構成される場合」に示す。ここで直焚吸収冷温水機は 2 台あり、台数制御を行う。

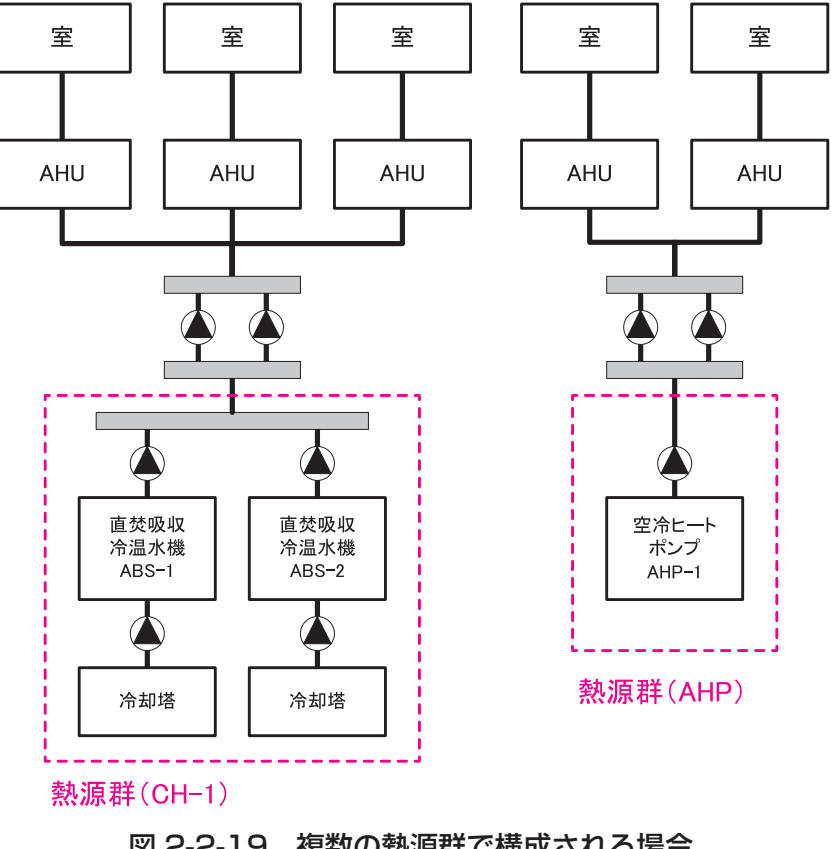

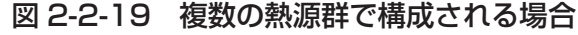

様式 2-5.(空調)熱源入力シート

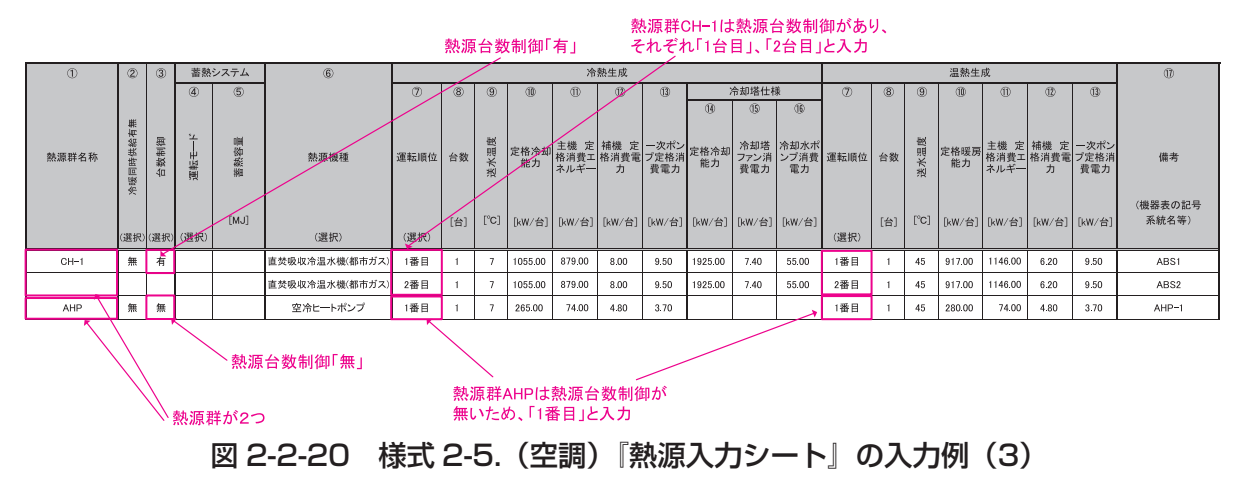

■様式 2-5. (空調)『熱源入力シート』の入力方法

- ・直焚吸収冷温水機 2 台の熱源群(CH-1)と空冷ヒートポンプ(AHP)の熱源群を分けて 定義する。
- ・熱源群 CH-1 の台数制御は「有」とし、運転順位は「1 番目」、「2 番目」と入力する。
- ・熱源群 AHP は空冷ヒートポンプ 1 台で構成されるため、台数制御は「無」とし、運転順 位は「1 番目」と入力する。

# **5.蓄熱システムの入力事例**

 様式 2-5.(空調)『熱源入力シート』について、蓄熱槽をもつ熱源システムの入力方法を具 体例を示して解説する。

#### (1).冷温水槽がある場合

 ターボ冷凍機 1 台と空冷ヒートポンプ 2 台で構成される熱源群であり、負荷が小さい場合は 蓄熱槽からの放熱ですべて賄い、蓄熱槽からの放熱だけでは不足する場合は、冷熱生成時はタ ーボ冷凍機を優先して運転(追掛運転)し、温熱生成時には、空冷ヒートポンプを用いて追掛 運転する場合の入力例を示す。システム概要を図 2-2-21「蓄熱システム(冷温水槽を設置)の例」 に示す。

なお、蓄熱槽は冷温水槽であり、冷水と温水を切り替えて運転する。

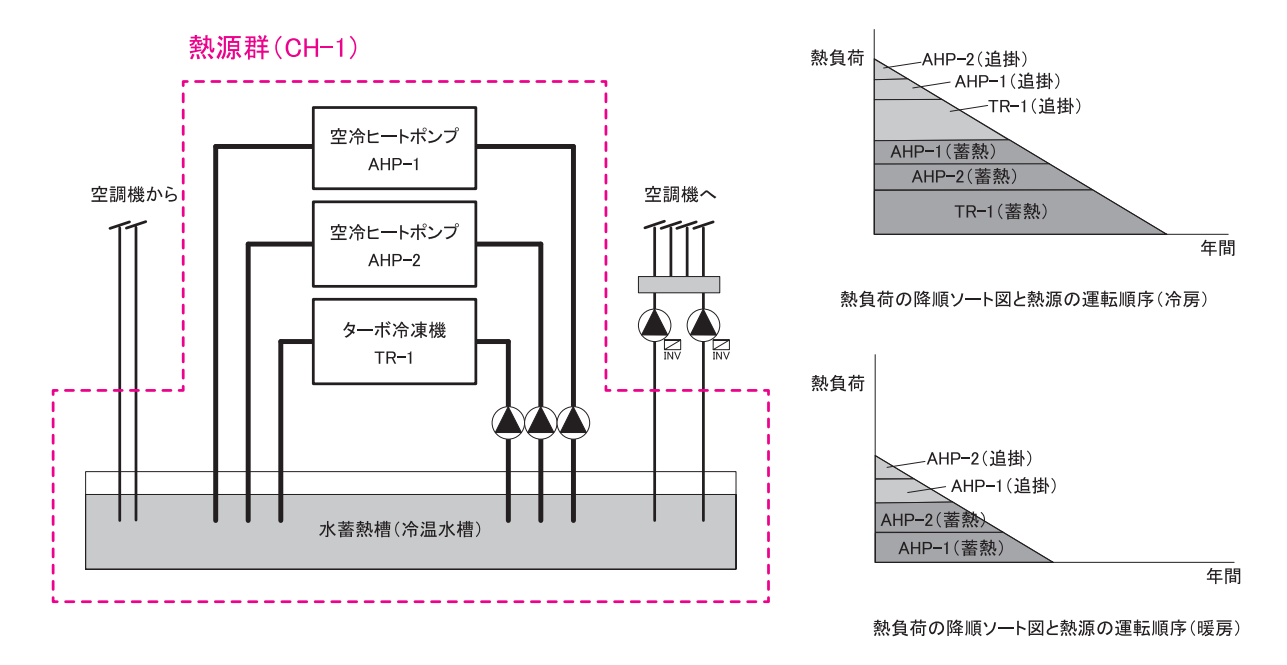

図 2-2-21 蓄熱システム (冷温水槽を設置)の例

様式 2-5.(空調)熱源入力シート

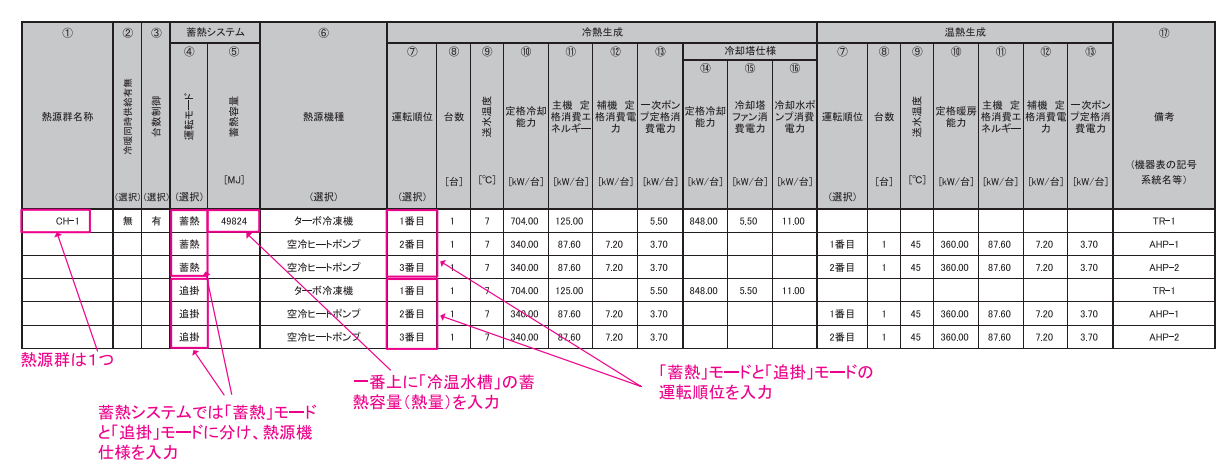

図 2-2-22 様式 2-5.(空調)『熱源入力シート』の入力例(1)[蓄熱システム(冷温水槽を設置)]

■様式 2-5. (空調)『熱源入力シート』の入力方法

- ・すべての熱源機を同一熱源群(CH-1)とし、一番上の欄に熱源群名称、冷暖同時供給有無、 台数制御の有無を入力する。
- ・蓄熱システムの運転モードには「蓄熱」と「追掛」を入力し、それぞれに各熱源機の仕様 を入力する。
- ・蓄熱容量には冷温水槽の蓄熱熱量を入力する。(槽容積ではなく、熱量を入力する。)
- ・「蓄熱」運転も「追掛」運転もターボ冷凍機を優先して運転するため、台数制御は「有」と 入力し、優先運転するターボ冷凍機から順に仕様を入力し、冷房時は、ターボ冷凍機の運 転順位を「1 番目」とする。空冷ヒートポンプの運転順位は、冷房時は「2 番目」と「3 番目」と入力し、暖房時はターボ冷凍機は運転しないため「1 番目」と「2 番目」と入力 する。

# (2).冷水槽と温水槽を分けて設置する場合

 ターボ冷凍機 1 台と空冷ヒートポンプ 2 台で構成される熱源であり、負荷が小さい場合は蓄 熱槽からの放熱ですべて賄い、蓄熱槽からの放熱だけでは不足する場合は冷熱生成時はターボ 冷凍機を優先して運転し、温熱生成時には空冷ヒートポンプを用いて追掛運転する場合の入力 例を示す。システムの概要を図 2-2-23「蓄熱システム(冷水槽と温水槽を分けて設置)の例 に示す。

 なお蓄熱槽は冷水槽と温水槽に分けて設置されており、冷房運転時は全ての熱源機器が動き、 暖房運転時は、空冷ヒートポンプが動く。

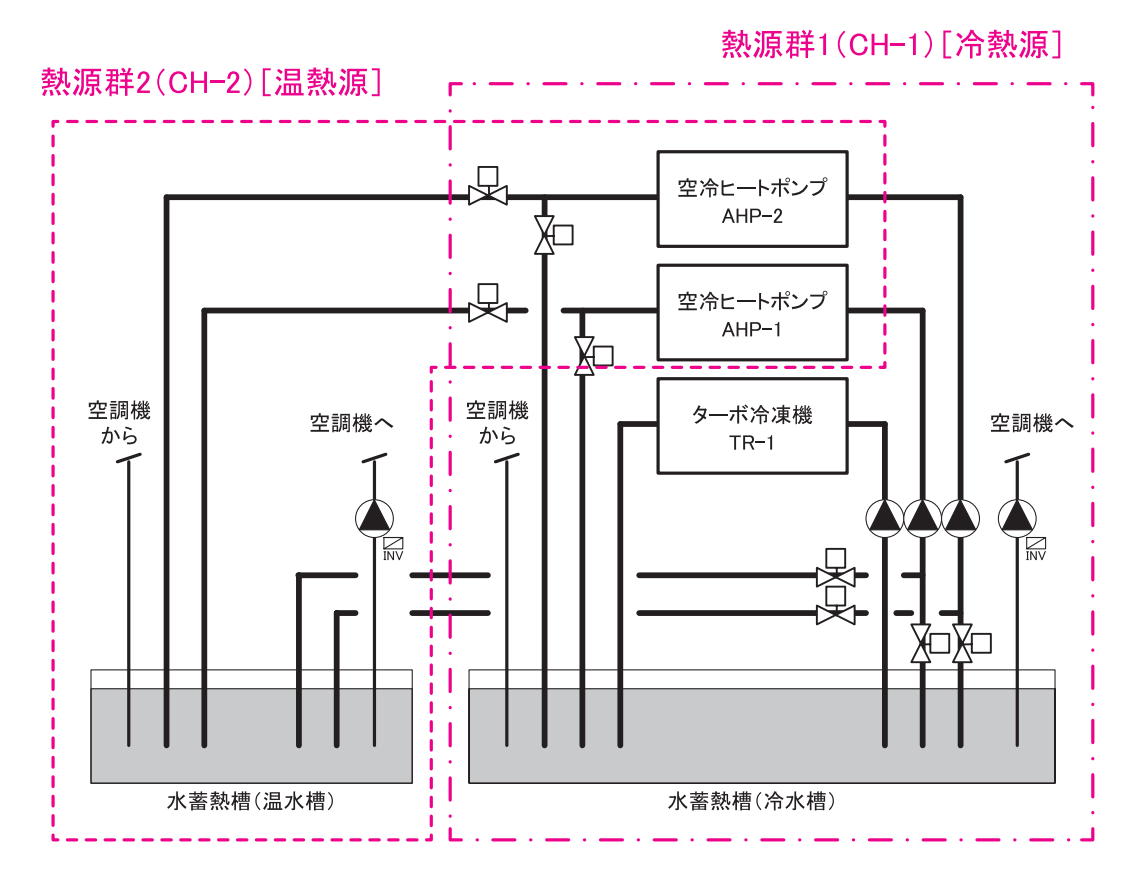

図 2-2-23 蓄熱システム (冷水槽と温水槽を分けて設置)の例

様式 2-5.(空調)熱源入力シート

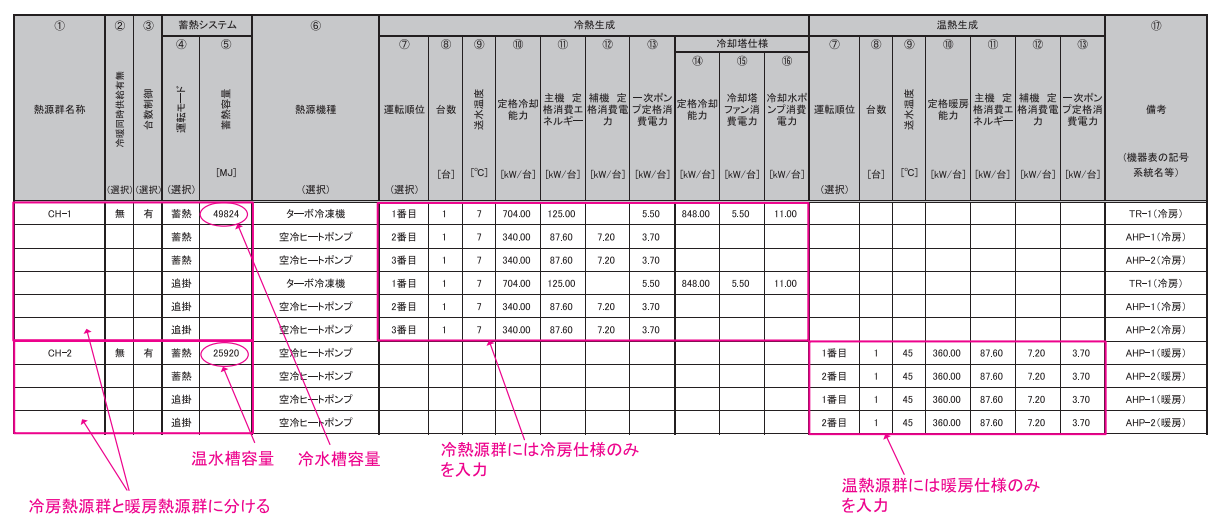

図 2-2-24 様式 2-5.(空調)『熱源入力シート』の入力例(2)[蓄熱システム(冷水槽と温 水槽を分けて設置)]

■様式 2-5. (空調)『熱源入力シート』の入力方法

- ・1 つの熱源群につき 1 つしか蓄熱容量を入力できないため、この例のように 2 種類の蓄熱 槽があるシステムについては、各蓄熱槽に冷温熱を送る熱源機器ごとに熱源群を分けて定 義する。
- ・冷熱源と温熱源を別々の熱源群(CH-1 と CH-2)とし、一番上の欄に熱源群名称、冷暖 同時供給有無、台数制御の有無を入力する。
- ・各熱源群について、運転モードには「蓄熱」と「追掛」を入力し、それぞれに各熱源機器 の仕様を入力する。
- ・熱源群(CH-1)では、ターボ冷凍機の運転順位を「1 番目」とし、空冷ヒートポンプの運 転順位は、「2 番目」と「3 番目」としているので、運転順位にそれぞれ入力する。
- ・熱源群(CH-2)では空冷ヒートポンプ 2 台が順に運転するため、運転順位にはそれぞれ「1 番目」と「2 番目」と入力する。
- ・熱源群(CH-1)の蓄熱容量は冷水槽の蓄熱熱量を入力し、熱源群(CH-2)の蓄熱容量は 温水槽の蓄熱熱量を入力する。(槽容積ではなく、熱量を入力する。)

### (3).蓄熱システムを他熱源機器と並列に組み合わせた場合

 蓄熱システムの熱源機は、空冷ヒートポンプ 2 台で構成され、蓄熱システムと直焚吸収冷温 水機が並列に接続されている場合の入力例を示す。なお、蓄熱システムからの冷温熱は熱交換 器を介して空調機に供給される。

 このシステムでは負荷が小さい場合は蓄熱槽からの放熱ですべて賄い、蓄熱槽からの放熱だ けでは不足する場合は直焚吸収冷温水機による追掛運転を行い、さらに熱負荷が大きくなった 場合は空冷ヒートポンプ 2 台の追掛運転を行う。システムの概要を図 2-2-25「蓄熱システム を他熱源機器と並列に組み合わせた例」に示す。

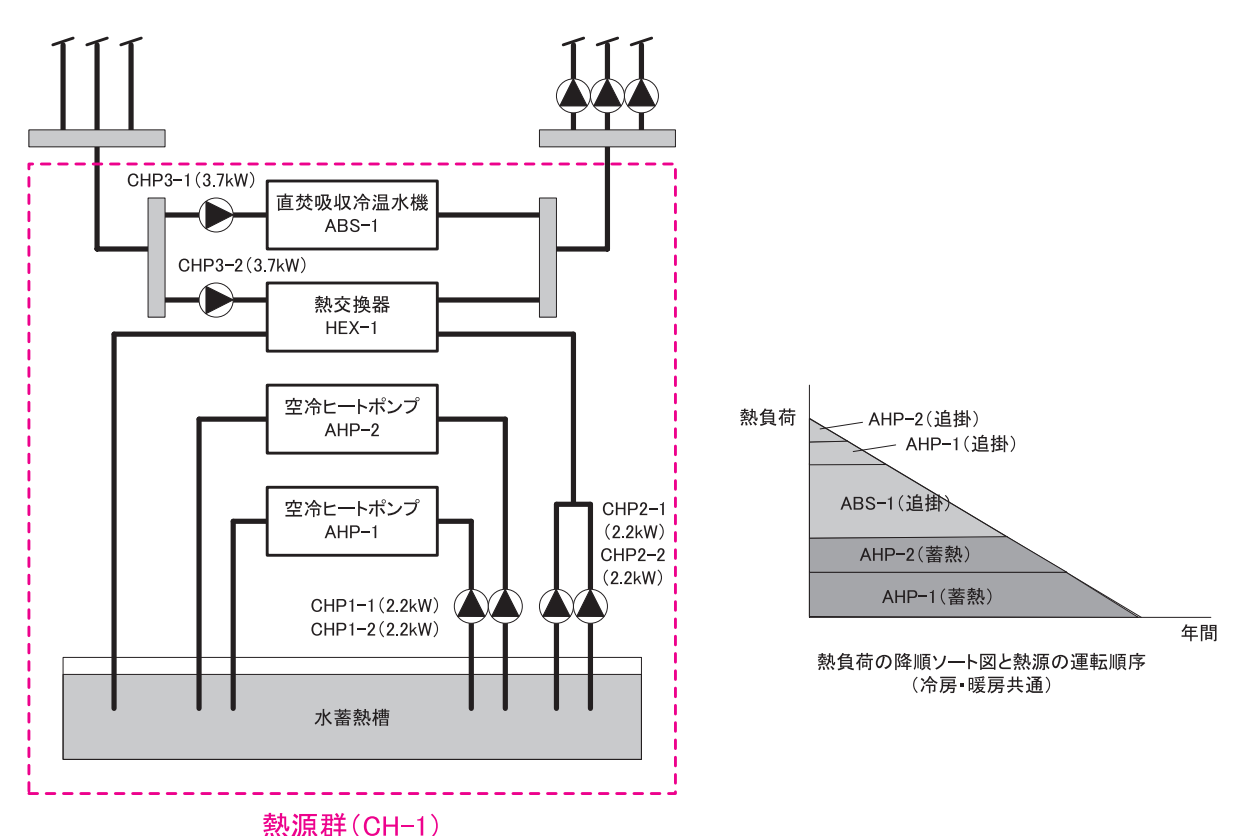

蓄熱槽は冷温水槽が設置され、冷水と温水は切り替えて供給する。

図 2-2-25 蓄熱システムを他熱源機器と並列に組み合わせた例

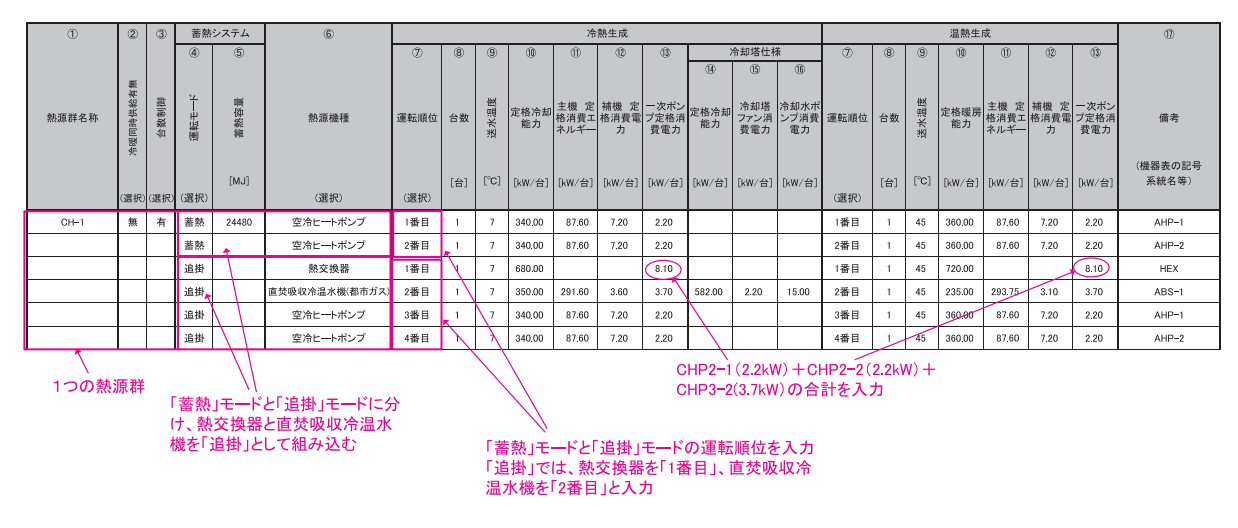

図 2-2-26 様式 2-5.(空調)『熱源入力シート』の入力例(3)[蓄熱システムと他熱源が並 列接続]

■様式 2-5. (空調)『熱源入力シート』の入力方法

- ・蓄熱システムと直焚吸収冷温水機は同一熱源群とし、一番上の欄に熱源群名称、冷暖同時 供給有無、台数制御の有無を入力する。
- ・冷熱源の蓄熱容量は冷温水槽の蓄熱熱量を入力する。(槽容積ではなく、熱量を入力する。)
- ・運転モードには「蓄熱」と「追掛」を入力し、それぞれに各熱源機の仕様を入力する。
- ・「蓄熱」運転では、空冷ヒートポンプの運転順位を「1 番目」と「2 番目」と入力する。「追 掛」運転では、熱交換器の運転順位を「1 番目」とし、直焚吸収冷温水機の運転順位を「2 番目」、空冷ヒートポンプの運転順位を「3 番目」、「4 番目」と入力する。
- ・一次ポンプ定格消費電力には、直焚吸収冷温水機は CHP3-1 の値とし、空冷ヒートポンプ は CHP1-1 と CHP1-2 の値を入力する。
- ・熱交換器の定格冷却能力と加熱能力は、設計交換熱量を入力し、一次ポンプ定格消費電力 には、熱交換器の蓄熱槽側に接続されている CHP2-1 と CHP2-2 の値と、空調機側に接 続されている CHP3-2 の値の和を入力する。

#### (4).蓄熱システムを他熱源機器と直列に組み合わせた場合

 蓄熱システムの熱源機はブラインターボ冷凍機 1 台で構成され、蓄熱システムは熱交換器を 介してターボ冷凍機と直列に接続されている場合の入力例を示す。システムの概要を図 2-2- 27「蓄熱システムを他熱源と直列に組み合わせた例」に示す。

 なお、負荷が小さい場合は蓄熱槽からの放熱ですべて賄い、蓄熱槽からの放熱だけでは不足 する場合はターボ冷凍機を用いて追掛運転を行う。さらに負荷が大きくなった場合はブライン ターボ冷凍機による追掛運転を行う。

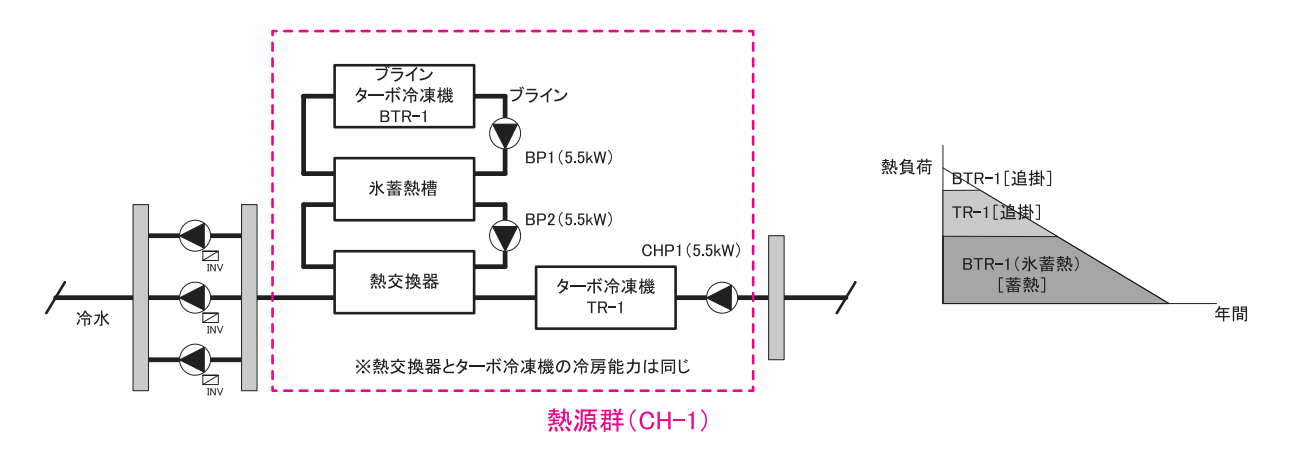

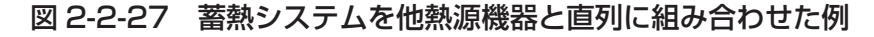

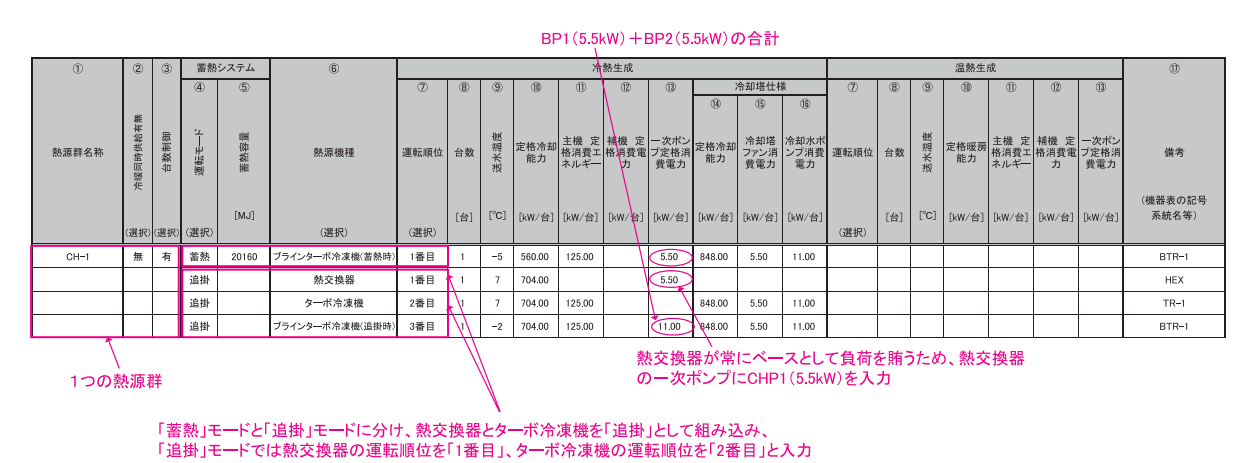

様式 2-5.(空調)熱源入力シート

図 2-2-28 様式 2-5.(空調)『熱源入力シート』の入力例(4)[蓄熱システムと他熱源が直 列接続]

■様式 2-5. (空調)『熱源入カシート』の入力方法

- ・蓄熱システムとターボ冷凍機は同一熱源群とし、一番上の欄に熱源群名称、冷暖同時供給 有無、台数制御の有無を入力する。
- ・運転モードには「蓄熱」と「追掛」を入力し、それぞれに各熱源機の仕様を入力する。
- ・蓄熱容量には蓄熱槽の蓄熱熱量を入力する。(槽容積ではなく、熱量を入力する。)
- ・「蓄熱」運転には、ブラインターボ冷凍機の運転順位を「1 番目」と入力する。「追掛」運転には、 熱交換器の運転順位を「1 番目」とし、ターボ冷凍機の運転順位を「2 番目」、ブラインタ

ーボ冷凍機の運転順位を「3 番目」と入力する。

- ・ターボ冷凍機は熱交換器と直列接続されており、蓄熱槽からの放熱を優先して利用する(熱 交換器を優先して運転する)ことから、一次ポンプ定格消費電力には熱交換器は、CHP1 の消費電力を入力し、ターボ冷凍機は空欄とする。
- ・熱交換器の定格冷却能力と加熱能力は、設計交換熱量を入力する。
- ・追掛運転時のブラインターボ冷凍機の一次ポンプの消費電力は、ブラインポンプの消費電 力 (BP1 と BP2 の合計: 5.5 × 2kW) の合計 (11.0kW) を入力する。

# **6.二次ポンプ群の入力事例**

様式 2-6.(空調)『二次ポンプ入力シート』の入力方法について具体例を示して解説する。

#### (1).全台変流量制御を採用し、台数制御が行われる場合

 全てのポンプについて変流量(回転数制御)が採用されており、熱負荷(流量)により台数 制御が行われる場合の入力例を示す。システムの概要を図 2-2-29「二次ポンプ全台に変流量 制御が採用され、台数制御が行われる場合の例」に示す。

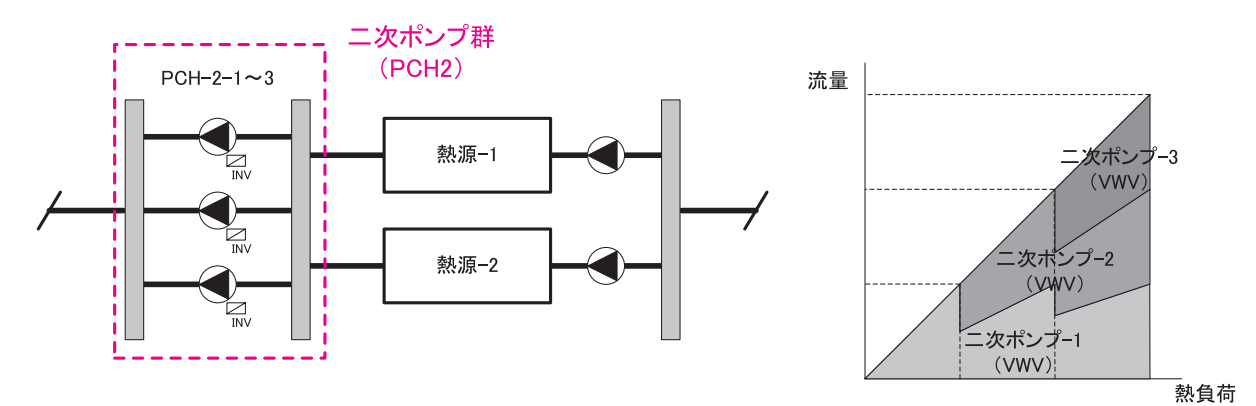

図 2-2-29 二次ポンプ全台に変流量制御が採用され、台数制御が行われる場合の例

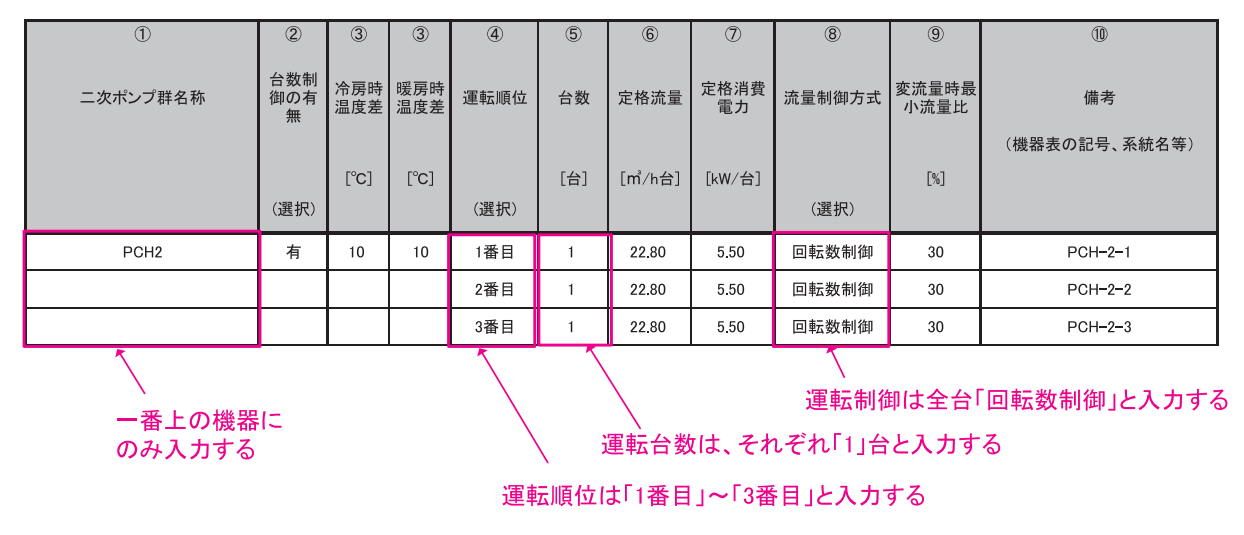

様式 2-6.(空調)二次ポンプ入力シート

図 2-2-30 様式 2-6.(空調)『二次ポンプ入力シート』の入力例(1)

■様式 2-6.(空調)『二次ポンプ入力シート』の入力方法(図 2-2-30「様式 2-6.(空調)『二 次ポンプ入力シート』の入力例(1)」参照)

- ・二次ポンプ群名称、台数制御の有無、冷房時・暖房時温度差は一番上の欄のみに入力し、 他は空欄とする。
- ・運転順位は PCH-2-1 を「1 番目」とし、以下順に「2 番目」「3 番目」と入力する。
- ・台数は、全機器とも「1」台と入力する。
- ・流量制御方式は、全機器とも「回転数制御」と入力する。

# (2).全台変流量制御を採用し、台数制御を行わない場合

 全てのポンプについて変流量(インバーター制御)が採用されており、台数制御は行われず 常に全台同時に運転する場合の入力例を示す。システムの概要を図 2-2-31「二次ポンプがす べて変流量で常に全台で運転する場合の例」に示す。

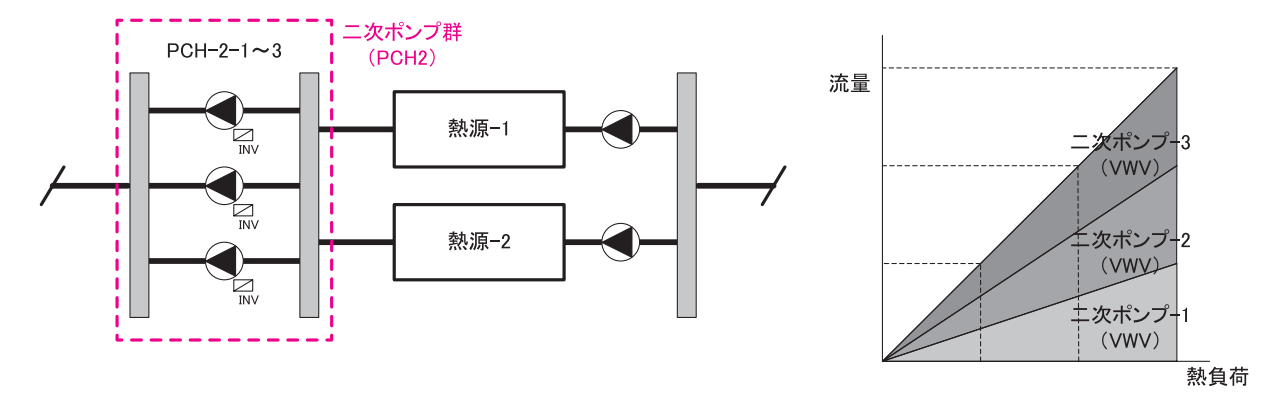

図 2-2-31 二次ポンプがすべて変流量で常に全台で運転する場合の例

様式 2-6.(空調)二次ポンプ入力シート

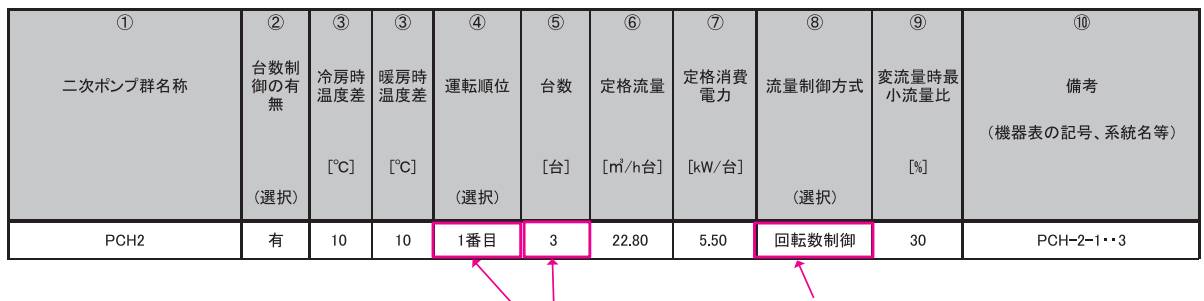

運転制御は「回転数制御」と入力する

運転順位は「1番目」とし、台数は、「3」台と入力する

### 図 2-2-32 様式 2-6.(空調)『二次ポンプ入力シート』の入力例(2)

■様式 2-6. (空調)『二次ポンプ入力シート』の入力方法 (図 2-2-32「様式 2-6. (空調)『二 次ポンプ入力シート』の入力例 (2) | 参照)

- ・運転順位は「1 番目」とする。
- ・台数は、「3」台と入力する。
- ・流量制御は、「回転数制御」と入力する。

#### (3).1 台のみ変流量制御が採用されており、その他は定流量制御で台数制御が行われる場合

 二次ポンプ 3 台のうち 1 台に変流量(回転数制御)が採用されており、その他は定流量制御 である場合の入力例を示す。システムの概要を図 2-2-33「二次ポンプ 3 台のうち 1 台が変流 量制御、その他が定流量制御であり台数制御が行われる場合の例」に示す。

なお、変流量ポンプが常に優先して運転することとする。

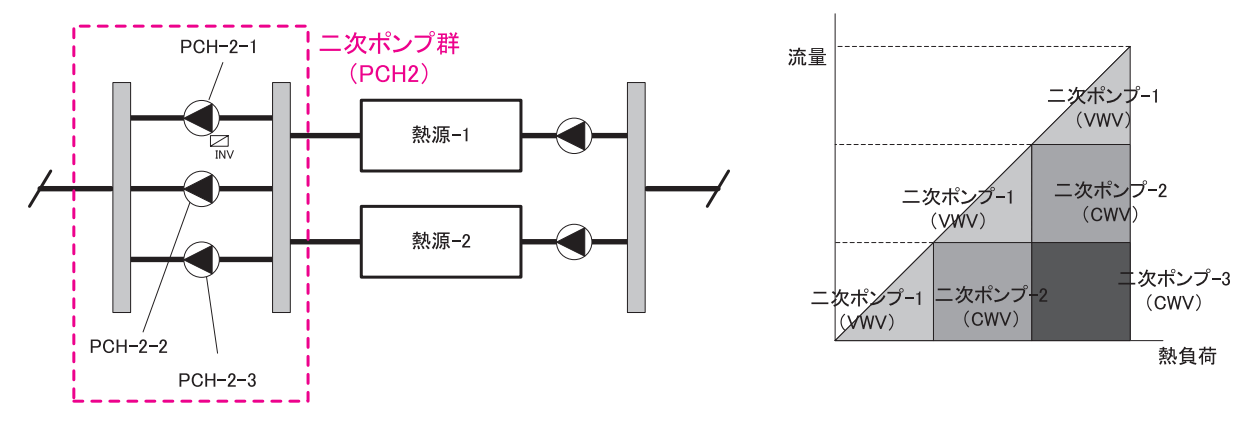

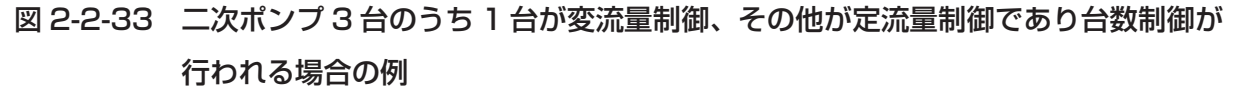

様式 2-6.(空調)二次ポンプ入力シート

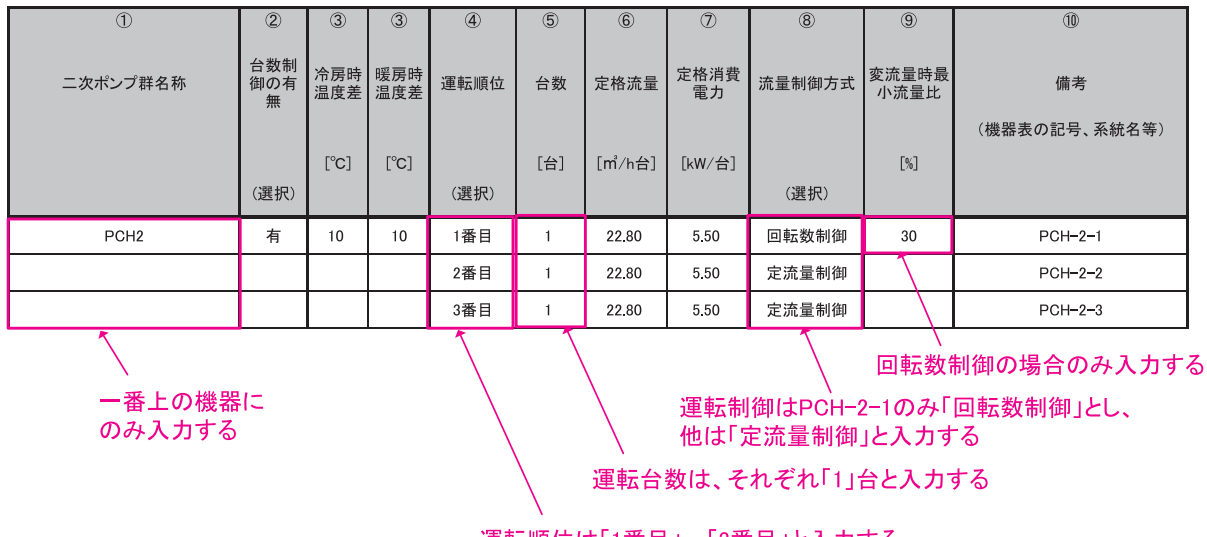

運転順位は「1番目」~「3番目」と入力する

図 2-2-34 様式 2-6.(空調)『二次ポンプ入力シート』の入力例(3)

■様式 2-6. (空調)『二次ポンプ入力シート』の入力方法(図 2-2-34「様式 2-6. (空調)『二 次ポンプ入力シート』の入力例(3)」参照)

- ・運転順位は変流量制御が採用される PCH-2-1 を「1 番目」とし、定流量ポンプ PCH-2- 2、PCH-2-3 を「2 番目」「3 番目」とする。
- ・台数は、すべて「1」台と入力する。
- ・流量制御は、PCH-2-1 のみ「回転数制御」と入力し、PCH-2-2、PCH-2-3 には「定流量制御」 と入力する。
- ・変流量時最小流量比は PCH-2-1 のみ入力する。

# (4).蓄熱システムで二次ポンプ全台に変流量制御が採用されており、台数制御が行われる場 合

 蓄熱システムで、二次ポンプ全台に変流量(回転数制御)が採用されており、熱負荷(流量) により台数制御が行われる場合の入力例を示す。システムの概要を図 2-2-35「蓄熱システム で二次ポンプ全台に変流量制御が採用されており、台数制御が行われる場合の例」に示す。

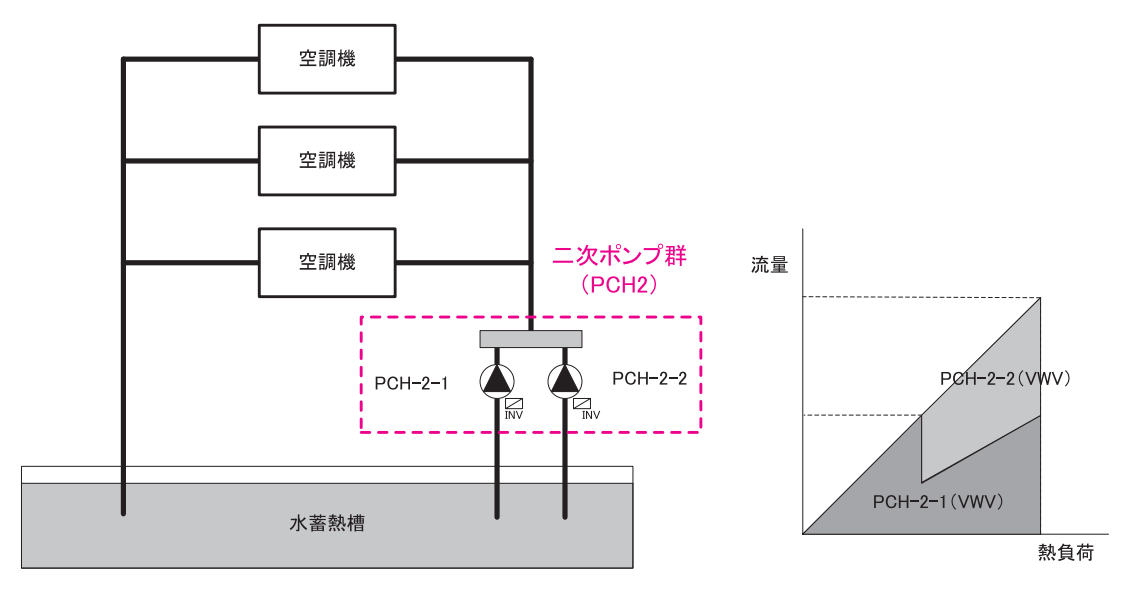

図 2-2-35 蓄熱システムで二次ポンプ全台に変流量制御が採用されており、台数制御が行わ れる場合の例

様式 2-6.(空調)二次ポンプ入力シート

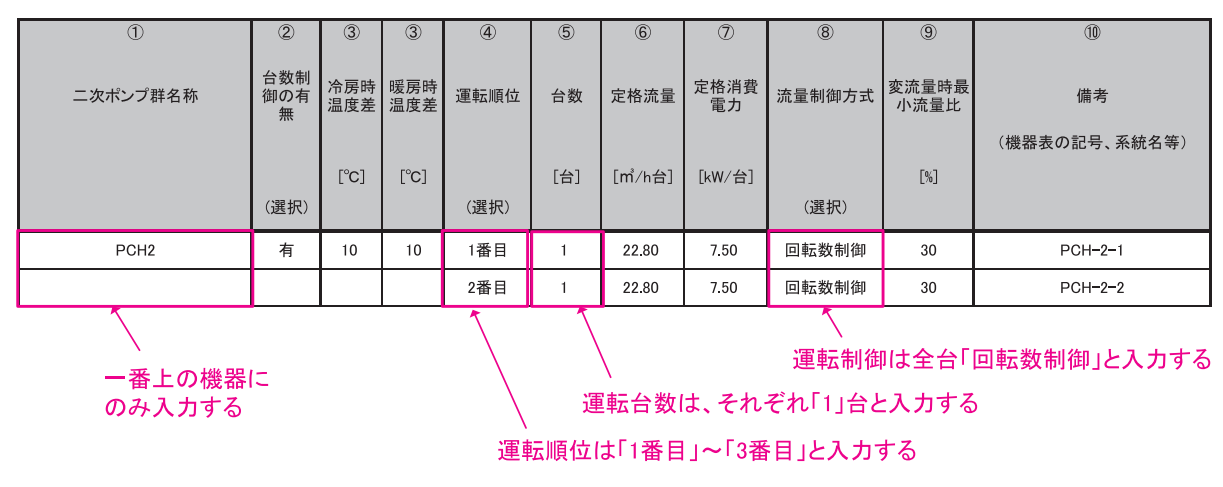

図 2-2-36 様式 2-6.(空調)『二次ポンプ入力シート』の入力例(4)

■様式 2-6.(空調)『二次ポンプ入力シート』の入力方法(図 2-2-36「様式 2-6.(空調)『二 次ポンプ入力シート』の入力例 (4) | 参照)

- ・二次ポンプ群名称、台数制御の有無、冷房時・暖房時温度差は一番上の欄のみに入力し、 他は空欄とする。
- ・運転順位は PCH-2-1 を「1 番目」、PCH-2-2 を「2 番目」とする。
- ・台数は、全機器とも「1」と入力する。
- ・流量制御方式は、全機器とも「回転数制御」と入力する。

# **7.空調機群の考え方**

 空調機群は、対象となる空調ゾーンに冷温熱および新鮮外気を供給するための一連のシステ ムと定義する。ここでは、具体例を示しつつ、空調機群の設定方法の考え方を説明する。

(1).システム例 1(図 2-2-37「空調機群の考え方(1)」参照)

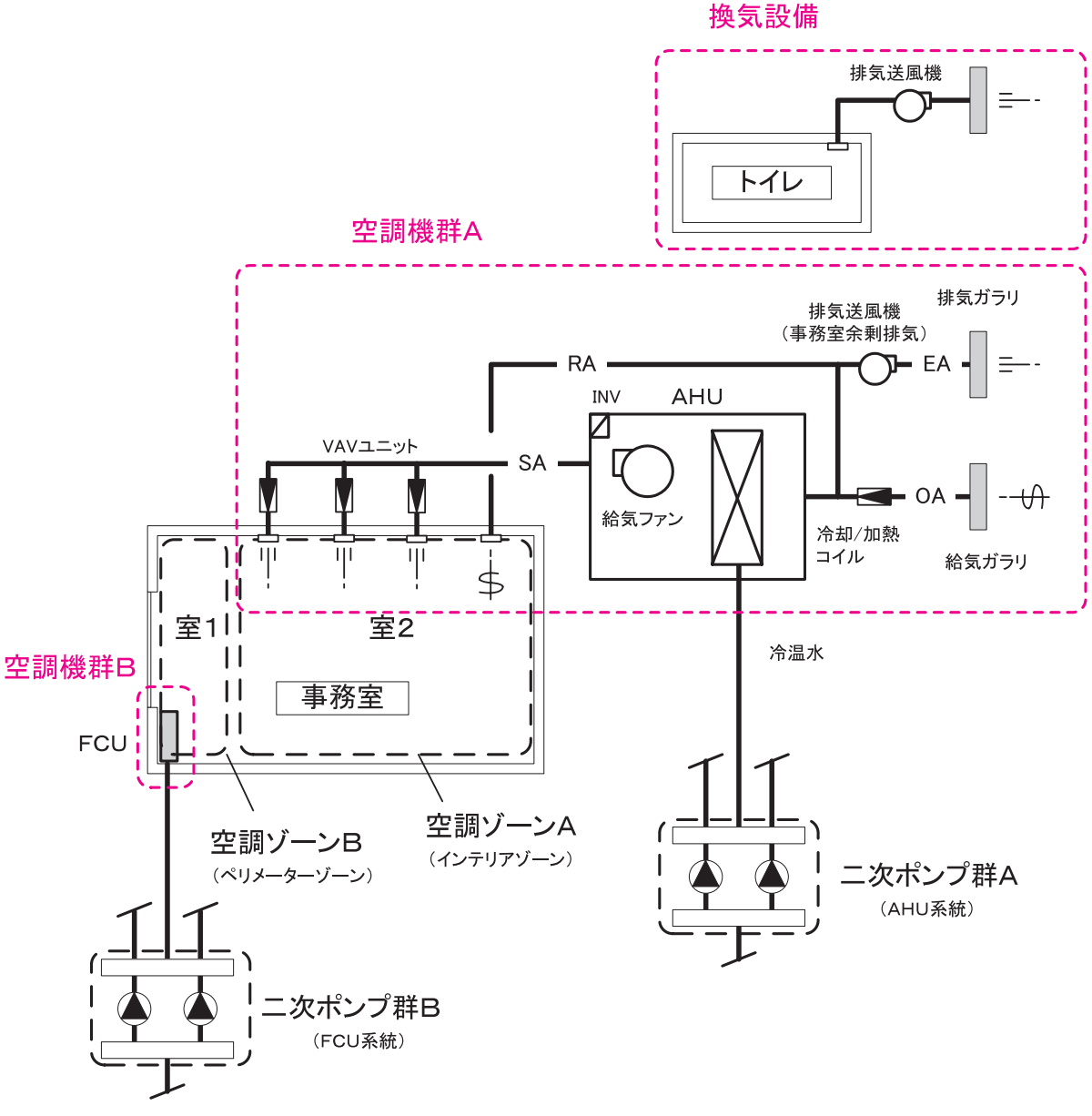

図 2-2-37 空調機群の考え方(1)

- ・ある空間(事務室)がインテリアゾーンとペリメーターゾーンに分けられおり、インテリ アゾーンをエアハンドリングユニット(AHU)で空調し、ペリメーターゾーンをファンコ イルユニット (FCU) で空調する場合は、事務室を室 1 (インテリアゾーン) と室 2 (ペ リメーターゾーン)に分け、それぞれを空調ゾーン A と空調ゾーン B とする。
- ・空調機群は AHU を空調機群 A とし、FCU を空調機群 B と定義する。
- ·空調ゾーン A の室負荷と外気負荷は空調機群 A (AHU)が処理する。
- ・空調ゾーン B の室負荷は空調機群 B(FCU)が処理し、外気負荷は空調機群 A が処理する。
- ・事務室の余剰排気(給気(外気導入)と排気のエアバランスをとるためのものであり、事 務室の外気導入量からトイレ等の排気を差し引いた風量)のための排気送風機は、空調機 群 A に含むものとする。
- ・トイレ等の排気送風機は空調設備ではなく換気設備とみなす。

# (2).システム例 2(図 2-2-38「空調機群の考え方(2)」参照)

- ·エアハンドリングユニット(AHU)を 1つの空調機群と定義し、トイレの排気ファンは換 気設備とみなす。(図 a)
- ・空調機の還気を廊下から取る場合は、廊下も空調計算対象室とする。(図 b)

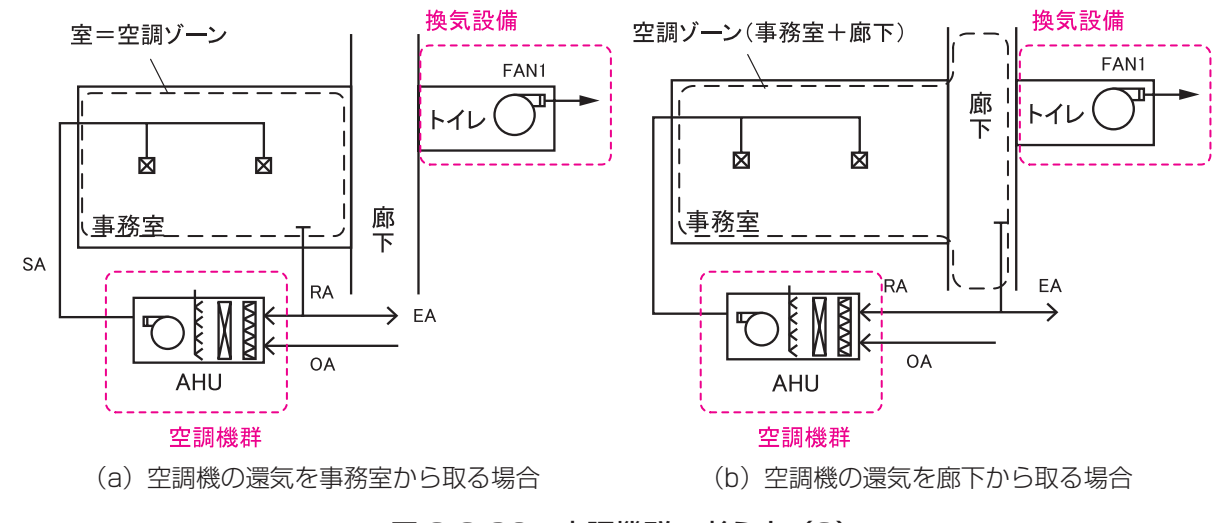

図 2-2-38 空調機群の考え方(2)

- (3).システム例 3(図 2-2-39「空調機群の考え方(3)」参照)
	- ・同一の室にパッケージ型空調機の室内機とユニット型の全熱交換器が設置されている場合 は、パッケージ型空調機の室内機と全熱交換器を一つの空調機群とする。

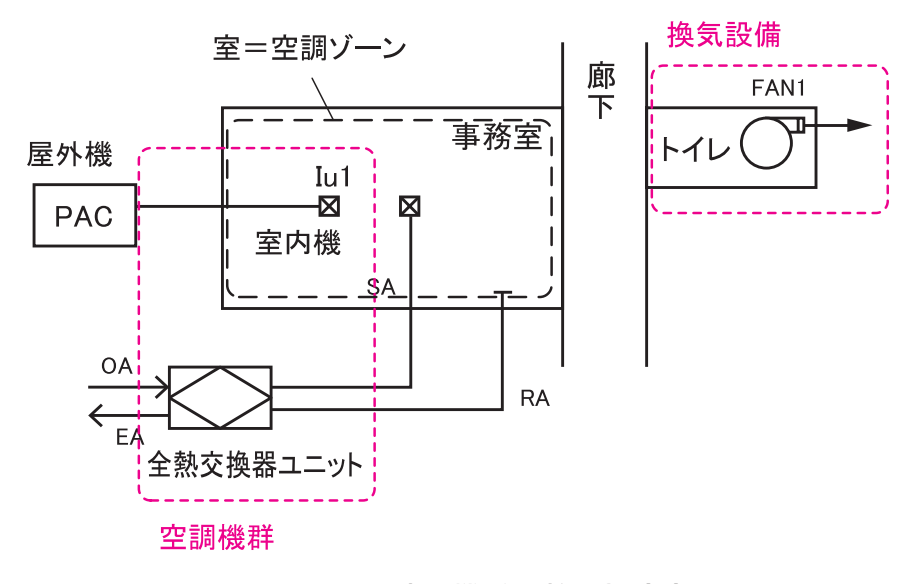

図 2-2-39 空調機群の考え方 (3)

# (4).システム例 4(図 2-2-40「空調機群の考え方(4)」参照)

- ・ホテルの客室などのように、室負荷を処理するためのファンコイルユニットがあり、新鮮 外気は外調機を介して取り入れ、排気は客室内に設置された排気ファンと、併設される洗 面室に設置された排気ファンにより行う場合は、外調機(エアハンドリングユニット)と 客室内にある余剰排気送風機(FAN2)を一つの空調機群 A とし、室負荷処理用ファンコ イルユニット(FCU)は空調機群 B として、空調機群を分ける。
- ・洗面室の排気ファン(FAN1)は換気設備とみなす。

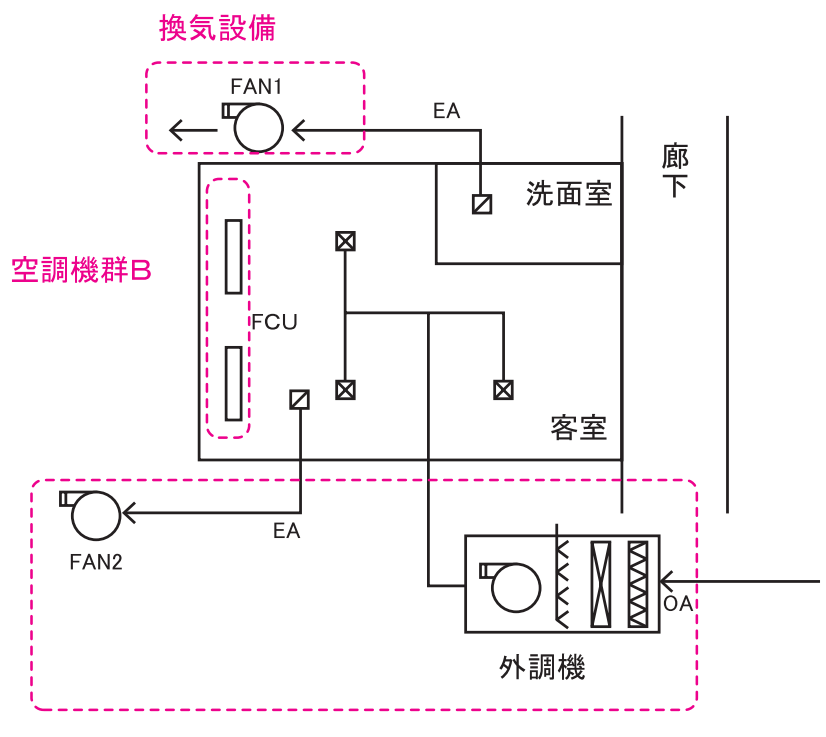

空調機群A

図 2-2-40 空調機群の考え方(4)

# **8.空調機群の入力事例**

様式 2-7.(空調)『空調機入力シート』の入力方法について具体例を示して解説する。

#### (1).空調機入力シートの入力例 1

 ホテルの客室などのように、ファンコイルユニット(FCU)で各室の室負荷が処理されており、 共通の外気処理空調機(AHU1)から複数の客室に新鮮外気が送風されている場合の入力例を 示す。システムの概要を図 2-2-41「空調システム例(1)」に示す。

 なお、熱源群は R-1 と R-2 の 2 台で構成され(熱源群 CH)、二次ポンプ群は、ファンコイ ルユニット系統の CHP2-A と空調機系統の CHP2-B に分かれている。空調機群については、 各種制御(風量制御、外気カット制御、外気冷房制御)は採用していない。

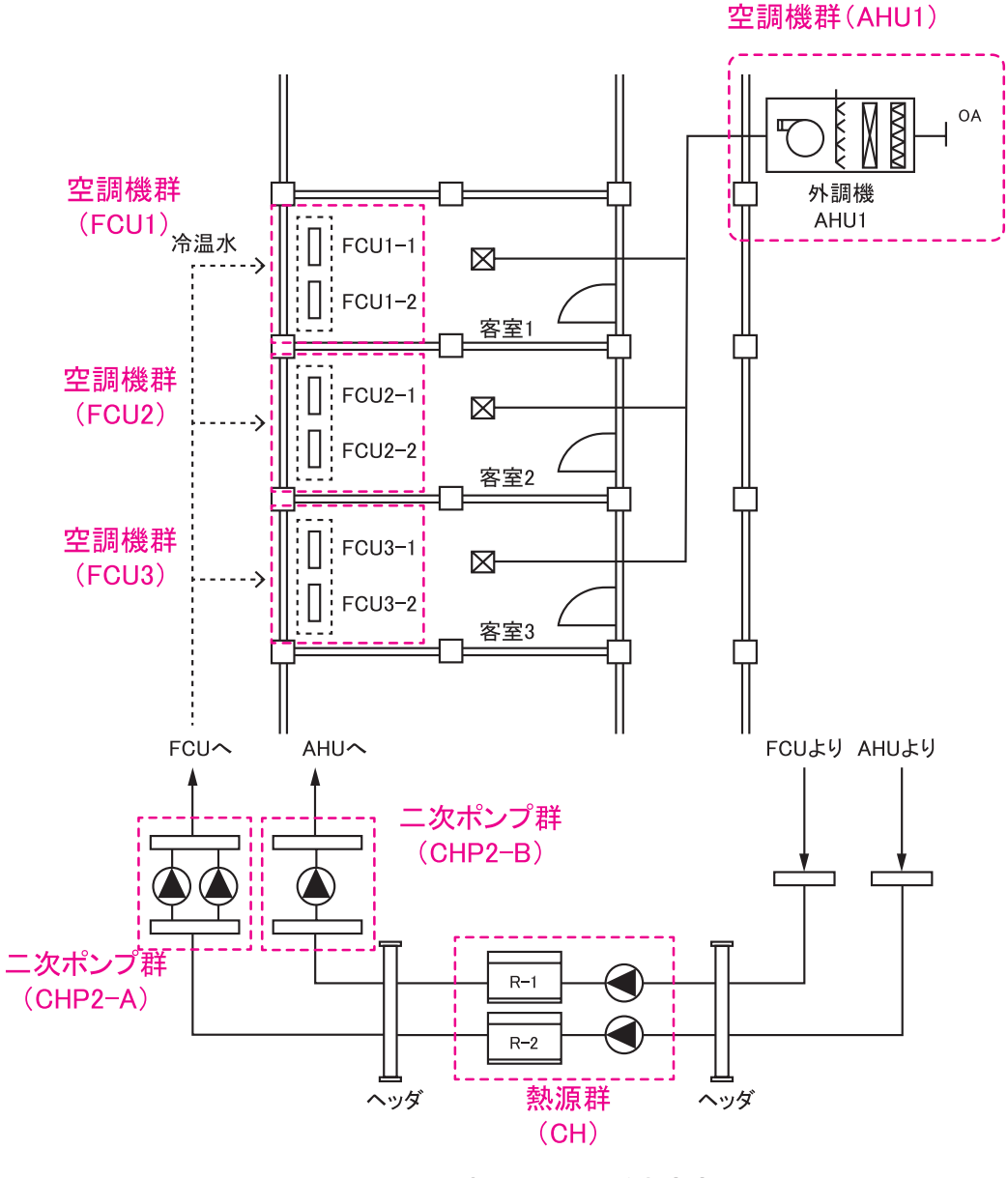

図 2-2-41 空調システム例(1)

様式 2-1.(空調)空調ゾーン入力シート

|                | 空調ゾーン  |                  | 空調機群名称      |               |
|----------------|--------|------------------|-------------|---------------|
| $^{\circledR}$ | ②      | 3                | $\circledA$ |               |
| 階              | 空調ゾーン名 | 室負荷処理            | 外気負荷処理      |               |
|                |        |                  |             |               |
|                |        | (転記)             | (転記)        |               |
| 5F             | 客室1    | FCU <sub>1</sub> | AHU1        | 室内負荷と外気負荷を    |
| 5F             | 客室2    | FCU <sub>2</sub> | AHU1        | 処理する空調機群名称の入力 |
| 5F             | 客室3    | FCU <sub>3</sub> | AHU1        |               |

図 2-2-42 様式 2-1『空調ゾーン入力シート』の入力例(1)

様式 2-7.(空調)空調機入力シート

| $\circledD$      | $^{\circ}$     | $\circled{3}$ | $\circled{4}$ | $\circ$    | $6$                                              |             | 送風機定格消費電力 |                |     | <b>TD</b>              | @2            | (13)       | 0         |                |             | 全熱交換器    |           |                          |          | 二次ポンプ群名称                     |      | 熱源群名称 | (24)    |
|------------------|----------------|---------------|---------------|------------|--------------------------------------------------|-------------|-----------|----------------|-----|------------------------|---------------|------------|-----------|----------------|-------------|----------|-----------|--------------------------|----------|------------------------------|------|-------|---------|
|                  |                |               |               |            |                                                  | $\circledD$ | (8)       | $^{\circledR}$ | OO. |                        |               |            |           | (15)           | Ű6          | O        | 0%        | (19)                     | 20       | $\Omega$                     | (22) | (23)  |         |
| 空調機群名称           | 台数             | 空調機タイプ        | 定格冷却(冷房)能力    | 定格加熱(暖房)能力 | 圖<br>定格<br>風機<br>給気送                             | 給気          | 還気        | 外気             | 排気  | 風量制御方式                 | 最小風量比<br>変風量時 | 外気カット制御の有無 | 外気冷房制御の有無 | 非<br>全熱交換器の有   | 全熱交換器定格風量   | 定格全熱交換効率 | ベイパス制御の有無 | 卡<br>碑<br>タ消費)<br>$\Box$ | 冷熱       | 温熱                           | 冷熱   | 温熱    | 備考      |
|                  |                |               |               |            |                                                  |             |           |                |     |                        |               |            |           |                |             |          |           |                          |          |                              |      |       | (機器表の記号 |
|                  | [台]            |               |               |            | [kW/台] [kW/台] [m/h台] [kW/台] [kW/台] [kW/台] [kW/台] |             |           |                |     |                        | [96]          |            |           |                | [m'/h台] [%] |          |           | [kW/台]                   |          |                              |      |       | 系統名等)   |
|                  |                | (選択)          |               |            |                                                  |             |           |                |     | (選択)                   |               |            |           | (選択) (選択) (選択) |             |          | (選択)      |                          | (転記)     | (転記)                         | (転記) | (転記)  |         |
| FCU <sub>1</sub> | $\overline{2}$ | FCU           | 1.50          | 2.10       | 350                                              | 0.05        |           |                |     | 定風量制御                  |               | 無          | 無         | 無              |             |          |           |                          |          | CHP2-A CHP2-A                | CH   | CH    | 客室1     |
| FCU <sub>2</sub> | $\overline{2}$ | FCU           | 1.50          | 2.10       | 350                                              | 0.05        |           |                |     | 定風量制御                  |               | 無          | 無         | 無              |             |          |           |                          |          | CHP2-A CHP2-A                | CH   | CH    | 客室2     |
| FCU3             | $\overline{2}$ | FCU           | 1.50          | 2.10       | 350                                              | 0.05        |           |                |     | 定風量制御                  |               | 無          | 無         | 無              |             |          |           |                          |          | CHP2-A CHP2-A                | CH   | CH    | 客室3     |
| AHU1             |                | 空調機           | 30.00         | 42.00      | 3000                                             | 7.50        |           |                |     | 定風量制御                  |               | 無          | 無         | 無              |             |          |           |                          | $CHP2-B$ | $CHP2-B$                     | CH   | CH    | 客室外調機   |
| 各空調機群の入力         | 各空調機仕様の入力      |               |               |            |                                                  |             |           |                |     | 各空調機制御・<br>全熱交換器の有無の入力 |               |            |           |                |             |          |           |                          |          | 各空調機が接続する熱源群・<br>二次ポンプ群名称の入力 |      |       |         |

図 2-2-43 様式 2-7.(空調)『空調機入力シート』の入力例(1)

■様式 2-1. (空調)『空調ゾーン入力シート』の入力方法 (図 2-2-42「様式 2-1『空調ゾー ン入力シート』の入力例(1)」参照)

- ・各客室をそれぞれ 1 つの空調ゾーンとして定義する。
- ・各客室の室負荷処理用 FCU (FCU1 ~ FCU3)、外気負荷処理用空調機 (AHU1) を、そ れぞれ 1 つの空調機群として定義する。
- ・客室の室負荷処理用空調機群は FCU1 ~ FCU3、外気負荷処理用空調機群は AHU1 と入 力する。
- ■様式 2-7. (空調)『空調機入力シート』の入力方法 (図 2-2-43「様式 2-7. (空調)『空調機 入力シート』の入力例(1)」参照)
	- ・各客室の室負荷処理用 FCU1 ~ FCU3、外気負荷処理用 AHU1 の各空調機仕様を入力す る。風量制御はすべて「定風量制御」とし、その他の制御もすべて「無」を入力する。
	- ・空調機群 FCU1 ~ FCU3 に冷温水を送る二次ポンプ群は「CHP2-A」、空調機群 AHU1 に冷温水を送る二次ポンプ群は「CHP2-B」と入力する。
	- ・空調機群に冷温熱を送る熱源群はすべて「CH」と入力する。

#### (2).空調機入力シートの入力例 2

ホテル客室などのように、パッケージ型空調機 (室内機 lu1 ~ lu3) により室負荷が処理さ れており、外気処理空調機(AHU1)により負荷処理された外気が送風されている場合の入力 例を示す。システムの概要を図 2-2-44「空調システム例(2)」に示す。

 AHU1 系統の熱源群は CH、二次ポンプ群は CHP2 であり、パッケージ型空調機は、客室 1 は屋外機 PAC1(熱源群 PAC1)、客室 2 と 3 は屋外機 PAC2(熱源群 PAC2)で負荷が 処理される。空調機群については、各種制御(風量制御、外気カット制御、外気冷房制御)は 採用していない。

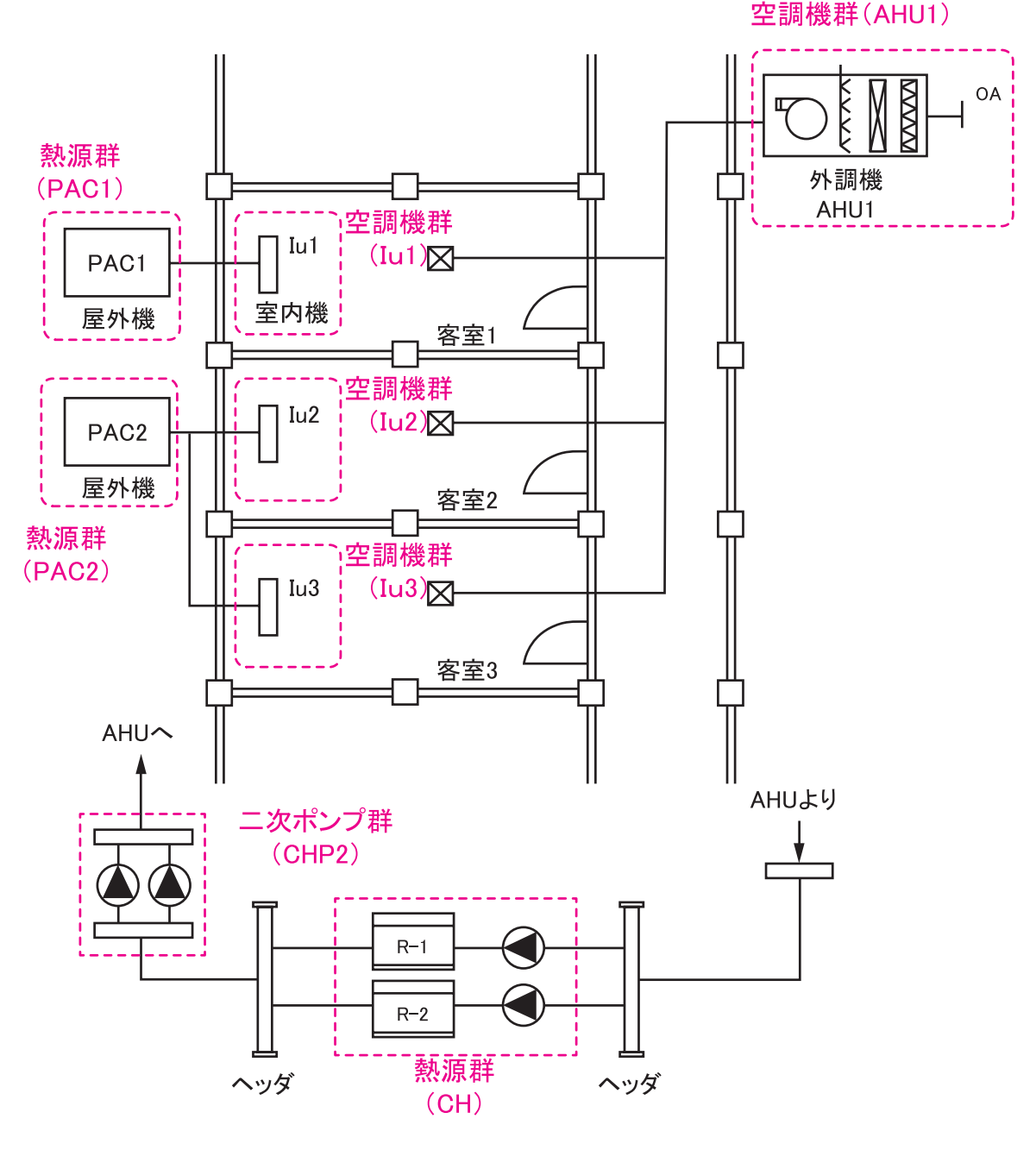

図 2-2-44 空調システム例 (2)

様式 2-1.(空調)空調ゾーン入力シート

|                | 空調ゾーン          |               | 空調機群名称            |               |
|----------------|----------------|---------------|-------------------|---------------|
| $^{\circledR}$ | $^{\circledR}$ | $\circled{3}$ | $\left( 4\right)$ |               |
| 階              | 空調ゾーン名         | 室負荷処理         | 外気負荷処理            |               |
|                |                |               |                   |               |
|                |                | (転記)          | (転記)              |               |
| 5F             | 客室1            | Iu1           | AHU1              | 室内負荷と外気負荷を    |
| 5F             | 客室2            | Iu2           | AHU1              | 処理する空調機群名称の入力 |
| 5F             | 客室3            | Iu3           | AHU1              |               |

図 2-2-45 様式 2-1.(空調)『空調ゾーン入力シート』の入力例(2)

様式 2-7.(空調)空調機入力シート

![](_page_30_Figure_4.jpeg)

図 2-2-46 様式 2-7.(空調)『空調機入力シート』の入力例(2)

- ■様式 2-1. (空調)『空調ゾーン入力シート』の入力方法 (図 2-2-45「様式 2-1. (空調)『空 調ゾーン入力シート』の入力例(2)」参照)
	- ・各客室をそれぞれ 1 つの空調ゾーンとして定義する。
	- ・各客室の室負荷処理用室内機 (Iu1 ~ Iu3)、外気負荷処理用空調機 (AHU1) をそれぞれ 1 つの空調機群として定義する。
	- ・客室の室負荷処理用空調機群には Iu1 ~ Iu3 を、外気負荷処理用空調機群には AHU1 と 入力する。
- ■様式 2-7.(空調)『空調機入力シート』の入力方法(図 2-2-46「様式 2-7.(空調)『空調機 入力シート』の入力例(2)」参照)
	- ・室負荷処理用室内機 Iu1 ~ Iu3、外気負荷処理用空調機 AHU1 の仕様を入力する。風量制 御はすべて「定風量制御」とし、その他の制御もすべて「無」を入力する。
	- ・空調機群 Iu1 ~ Iu3 については個別分散型空調であるため二次ポンプ群の接続はない。 Iu1 に冷温熱を送る熱源群は「PAC1」、Iu2 と Iu3 は「PAC2」と入力する。
	- ・空調機群 AHU1 に冷温熱を送る二次ポンプ群は「CHP2」、熱源群は「CH」と入力する。

#### (3).空調機入力シートの入力例 3

ホテル客室などのように、インテリア側の室負荷処理はパッケージ型空調機 (室内機 Iu1) で、 ペリメータ側の室負荷処理はファンコイルユニット (FCU1) で行い、外気処理空調機 (AHU1) により新鮮外気が取り入れられる場合の入力例を示す。システムの概要を図 2-2-47「空調シ ステム例(3)」に示す。

 熱源群は R-1 と R-2 の 2 台で構成され(熱源群 CH)、二次ポンプ群は、ファンコイルユニ ット系統の CHP2-A と空調機系統の CHP2-B に分かれている。パッケージ型空調機(室内機 Iu1)の屋外機は単独系統で熱源群 PAC1 とする。空調機群については各種制御(風量制御、 外気カット制御、外気冷房制御)は採用していない。

![](_page_31_Figure_3.jpeg)

様式 2-1.(空調)空調ゾーン入力シート

|                      |               | 空調ゾーン         |                  | 空調機群名称 |               |
|----------------------|---------------|---------------|------------------|--------|---------------|
|                      | $\circled{2}$ | $\circled{2}$ | $\circled{3}$    | ④      |               |
|                      | 階             | 空調ゾーン名        | 室負荷処理            | 外気負荷処理 |               |
|                      |               |               |                  |        |               |
| 熱源群が異なるため空調          |               |               | (転記)             | (転記)   | 室内負荷と外気負荷を    |
| ゾーンを区分、これに伴い<br>室も区分 | 5F            | 客室1インテリア      | Iu1              | AHU1   | 処理する空調機群名称の入力 |
|                      | 5F            | 客室1ペリメータ      | FCU <sub>1</sub> | AHU1   |               |

図 2-2-48 様式 2-1.(空調)『空調ゾーン入力シート』の入力例(3)

様式 2-7.(空調)空調機入力シート

| (1)    | $\circled{2}$          | (3)    | $\left( 4\right)$ | $\circledS$ | (6)                                              |             | 送風機定格消費電力 |                |    | @D                    | 02            | $\overline{13}$ | <b>14</b> |                |                 | 全熱交換器    |           |                      |                              | 二次ポンプ群名称 |      | 熱源群名称          | $\widehat{24}$ |
|--------|------------------------|--------|-------------------|-------------|--------------------------------------------------|-------------|-----------|----------------|----|-----------------------|---------------|-----------------|-----------|----------------|-----------------|----------|-----------|----------------------|------------------------------|----------|------|----------------|----------------|
|        |                        |        |                   |             |                                                  | $\circledD$ | (8)       | $\circledcirc$ | Œ  |                       |               |                 |           | (15)           | OC <sub>0</sub> | O        | 0%        | (3)                  | @0                           | (2)      | 22   | $^{\circledR}$ |                |
| 空調機群名称 | 台数                     | 空調機タイプ | 定格冷却(冷房)能力        | 定格加熱(暖房)能力  | 定格風量<br>哈気送風機                                    | 給気          | 還気        | 外気             | 排気 | 風量制御方式                | 最小風量比<br>変風量時 | 当御の佐藤<br>外気力ット  | 外気冷房制御の有無 | 全熱交換器の有無       | 全熱交換器定格風量       | 定格全熱交換効率 | いくパス制御の有無 | 電力<br>タ消費?<br>$\Box$ | 冷熱                           | 温熱       | 冷熱   | 温熱             | 備考             |
|        |                        |        |                   |             |                                                  |             |           |                |    |                       |               |                 |           |                |                 |          |           |                      |                              |          |      |                | (機器表の記号        |
|        | [台]                    | (選択)   |                   |             | [kw/台] [kw/台] [m/h台] [kw/台] [kw/台] [kw/台] [kw/台] |             |           |                |    | (選択)                  | [96]          |                 |           | (選択) (選択) (選択) | [m'/h台] [%]     |          | (選択)      | [kW/台]               | (転記)                         | (転記)     | (転記) | (転記)           | 系統名等)          |
| lu1    |                        | 室内機    | 2.20              | 2.50        | 540                                              | 0.11        |           |                |    | 定風量制御                 |               | 無               | 無         | 無              |                 |          |           |                      |                              |          | PAC1 | PAC1           | 客室1インテリア       |
| FCU1   | $\overline{2}$         | FCU    | 1.50              | 2.10        | 350                                              | 0.05        |           |                |    | 定風量制御                 |               | 無               | 無         | 無              |                 |          |           |                      | CHP-A                        | CHP-A    | CH   | CH             | 客室1ペリメータ       |
| AHU1   |                        | 空調機    | 30.00             | 42.00       | 3000                                             | 7.50        |           |                |    | 定風量制御                 |               | 無               | 無         | 無              |                 |          |           |                      | $CHP-B$                      | $CHP-B$  | CH   | CH             | 客室外調機          |
|        | 各空調機仕様の入力<br>■ 中国機器の1+ |        |                   |             |                                                  |             |           |                |    | 各空調機制御<br>全熱交換器の有無の入力 |               |                 |           |                |                 |          |           |                      | 各空調機が接続する熱源群・<br>二次ポンプ群名称の入力 |          |      |                |                |

図 2-2-49 様式 2-7.(空調)『空調機入力シート』の入力例(3)

■様式 2-1. (空調)『空調ゾーン入力シート』の入力方法 (図 2-2-48「様式 2-1. (空調)『空 調ゾーン入力シート』の入力例 (3) | 参照)

- ・インテリア側とペリメータ側に分けて、空調ゾーンを定義する。
- ・室負荷処理用室内機 Iu1 とファンコイルユニット FCU1、外気負荷処理用空調機 AHU1 をそれぞれ空調機群として定義する。
- ・インテリア側の室負荷処理はパッケージ型空調機の室内機 Iu1、外気負荷処理は AHU1 と し、ペリメータ側の室負荷処理は FCU1、外気負荷処理は AHU1 と入力する。
- ■様式 2-7.(空調)『空調機入力シート』の入力方法(図 2-2-49「様式 2-7.(空調)『空調機 入力シート』の入力例 (3) | 参照)
	- ・室負荷処理用室内機 Iu1 とファンコイルユニット FCU1、外気負荷処理用空調機 AHU1 の仕様を入力する。本例では、風量制御は行っておらずすべて「定風量制御」とし、その 他の空調機制御もすべて「無」を入力する。
	- ・空調機群 Iu1 に冷温熱を送る二次ポンプ群はなく、熱源群は「PAC1」と入力する。
	- ・空調機群 FCU1 に冷温熱を送る二次ポンプ群は「CHP2-A」、空調機群 AHU1 に冷温熱 を送る二次ポンプ群は「CHP2-B」とし、熱源群は FCU1、AHU1 ともに「CH」と入力 する。

### (4).空調機入力シートの入力例 4

 ホテル客室などのように、室負荷処理空調として、仕様の異なるファンコイルユニットが合 計 3 台設置されている場合の入力例を示す。システムの概要を図 2-2-50「空調システム例(4)」 に示す。

![](_page_33_Figure_2.jpeg)

図 2-2-50 空調システム例 (4)

| $^{\circledR}$                          | $\circled{3}$ | $\circled{4}$ | $\circledS$ | $\circledast$ |                |                |                    |                                                                 |  |  |  |
|-----------------------------------------|---------------|---------------|-------------|---------------|----------------|----------------|--------------------|-----------------------------------------------------------------|--|--|--|
|                                         |               |               |             |               | $\circledcirc$ | $^{\circledR}$ | $\circled{9}$      | $^{\circledR}$                                                  |  |  |  |
| 台数                                      | 空調機タイプ        | 定格冷却(冷房)能力    | 定格加熱(暖房)能力  | 定格風量<br>給気送風機 | 給気             | 還気             | 外気                 | 排気                                                              |  |  |  |
| [台]                                     | (選択)          |               |             |               |                |                |                    |                                                                 |  |  |  |
|                                         | <b>FCU</b>    | 1.50          | 2.10        | 350           | 0.05           |                |                    |                                                                 |  |  |  |
| 2                                       | <b>FCU</b>    | 2.20          | 2.50        | 400           | 0.06           |                |                    |                                                                 |  |  |  |
| 複数のFCUをまとめて<br>各FCUの仕様を入力<br>1つの空調機群とする |               |               |             |               |                |                |                    |                                                                 |  |  |  |
|                                         |               |               |             |               |                |                | -89<br>エロッパス ヘノコ イ | 送風機定格消費電力<br>[kW/台] [kW/台] [m3/h 台] [kW/台] [kW/台] [kW/台] [kW/台] |  |  |  |

**様式 2-7 (空調) 空調機入力シート** 

図 2-2-51 様式 2-7.(空調)『空調機入力シート』の入力例

■様式 2-7. (空調)『空調機入力シート』の入力方法

- ·FCU1 × 1 台、FCU2 × 2 台をまとめて 1 つの空調機群 (FCU) と定義する。
- ・空調機群名称は一番上の欄のみに入力し、その他は空欄とする。
- ・能力や風量、消費電力を FCU1、FCU2 ごとにそれぞれ入力する。FCU2 の台数には「2」 を入力する。

# (5).空調機入力シートの入力例 5

 パッケージ型空調機で室負荷と外気負荷を処理しており、パッケージ型空調機は屋外機 PAC1 の系統 (室内機 lu1 ~ lu4) と屋外機 PAC2 の系統 (室内機 lu5 ~ lu8) に分かれて いる場合の入力例を示す。システムの概要を図 2-2-52「空調システム例(5)」に示す。 外気は外気ファンにより取り入れられている。

![](_page_34_Figure_2.jpeg)

図 2-2-52 空調システム例 (5)

![](_page_34_Picture_66.jpeg)

#### 様式 2-1.(空調)空調ゾーン入力シート

■様式 2-1.(空調)『空調ゾーン入力シート』の入力方法(図 2-2-53「様式 2-1.(空調)『空 調ゾーン入力シート』の入力例(5)」参照)

- ・空調ゾーンを屋外機 PAC1 の系統と屋外機 PAC2 の系統に分けて定義する。
- ・屋外機 PAC1 の室内機 Iu1 ~ Iu4 を空調機群 IuA と定義し、屋外機 PAC2 の室内機 Iu5 ~ Iu8 を空調機群 IuB と定義する。
- ・室 A の室負荷処理と外気負荷処理はともに空調機群 IuA、室 B の室負荷処理と外気負荷処 理はともに空調機群 IuB と入力する。

様式 2-7.(空調)空調機入力シート

![](_page_35_Figure_5.jpeg)

図 2-2-54 様式 2-7.(空調)『空調機入力シート』の入力例(5)

■様式 2-7. (空調)『空調機入力シート』の入力方法 (図 2-2-54「様式 2-7. (空調)『空調機 入力シート』の入力例(5)」参照)

- ・空調機の仕様は、機器毎に行を分けて入力することが原則であるが、1 つの室に複数台設 置されることが一般的であるパッケージ型空調機の室内機については、全室内機の合計値 を入力しても良い。ただし、どの室内機の仕様を合計したかについては備考欄に明記する こと。
- ・外気ファンの仕様(風量、消費電力)は室 A と室 B の面積で按分して入力する。本例では、 機器表に記載されている 1 台あたりの消費電力を入力し、台数を 0.5 台とすることにより、 空調機群 IuA と IuB 室に割りあてている。

### (6).全熱交換器ユニット + ビル用マルチエアコン(外気接続)方式の入力例

 全熱交換器ユニットで一次処理した外気をパッケージ型空調機室内機に送り、全熱交換器ユ ニットからの外気負荷と室負荷をパッケージ型空調機室内機で処理する場合の入力例を示す。 システムの概要を図 2-2-55「空調システム例(6)」に示す。

![](_page_36_Figure_2.jpeg)

図 2-2-55 空調システム例 (6)

様式 2-1.(空調)空調ゾーン入力シート

|    | 空調ゾーン  |               | 空調機群名称            |                                |
|----|--------|---------------|-------------------|--------------------------------|
| 2  | 2      | $\circled{3}$ | $\left( 4\right)$ |                                |
| 階  | 空調ゾーン名 | 室負荷処理         | 外気負荷処理            |                                |
|    |        |               |                   |                                |
|    |        | (転記)          | (転記)              | 室負荷・外気負荷とも空調機群<br>(ACP-1-1)で処理 |
| 1F | 室1-1   | $ACP-1-1$     | $ACP-1-1$         |                                |

様式 2-7.(空調)空調機入力シート

| (1)       | (2)            | (3)     | 4          | (5)            | $\overline{6}$                                     |      | 送風機定格消費電力      |      |           | $\overline{10}$ | 02                    | $\sqrt{3}$           | $\overline{00}$ |                  |           | 全熱交換器       |                                      |            |      | 二次ポンプ群名称 | 熱源群名称 |      | (24)    |
|-----------|----------------|---------|------------|----------------|----------------------------------------------------|------|----------------|------|-----------|-----------------|-----------------------|----------------------|-----------------|------------------|-----------|-------------|--------------------------------------|------------|------|----------|-------|------|---------|
|           |                |         |            |                |                                                    | O)   | $^{\circledR}$ | (9)  | <b>OD</b> |                 |                       |                      |                 |                  | Œ,        | OD          | Œ)                                   | (19)       | 0    | (2)      | 22)   | (2)  |         |
| 空調機群名称    | 台数             | 空調機タイプ  | 定格冷却(冷房)能力 | 卡<br>定格加熱(暖房)能 | 風量<br>定格】<br>風機<br>給気送                             | 給気   | 還気             | 外気   | 排気        | 书<br>量制御方<br>暟  | 玉<br>最小風量<br>風量時<br>飙 | 有無<br>6<br>重御<br>外気力 | 外気冷房制御の有無       | 非<br>有<br>全熱交換器の | 全熱交換器定格風量 | 熱交換効率<br>定格 | 制御の有無<br>$\tilde{\mathbf{x}}$<br>ミイン | タ消費電力<br>Ò | 冷熱   | 温熱       | 冷熱    | 温熱   | 備考      |
|           |                |         |            |                |                                                    |      |                |      |           |                 |                       |                      |                 |                  |           |             |                                      |            |      |          |       |      | (機器表の記号 |
|           | [台]            |         |            |                | [[kW/台][kW/台][[m'/h台][[kW/台][[kW/台][[kW/台][[kW/台]] |      |                |      |           |                 | [96]                  |                      |                 |                  | [m'/h台]   | [96]        |                                      | 『kW/台1     |      |          |       |      | 系統名等)   |
|           |                | (選択)    |            |                |                                                    |      |                |      |           | (選択)            |                       |                      |                 | (選択) (選択) (選択)   |           |             | (選択)                                 |            | (転記) | (転記)     | (転記)  | (転記) |         |
| $ACP-1-1$ | $\overline{2}$ | 室内機     | 8.00       | 9.00           | 1080                                               | 0.15 |                |      |           | 定風量制御           |                       | 無                    | 無               | 無                |           |             |                                      |            |      |          | PAC1  | PAC1 | 室1-1    |
|           |                | 全熱交ユニット |            |                | 500                                                |      |                | 0.14 | 0.14      | 定風量制御           |                       | 無                    | 無               | 有                | 500       | 60          |                                      |            |      |          |       |      | 室1-1    |

全熱交換器は個別に設置するため、室内機とは分けて入力

#### 図 2-2-56 全熱交換器ユニット + ビル用マルチエアコン(外気接続)方式の入力例

■様式 2-1. (空調)『空調ゾーン入力シート』の入力方法 (図 2-2-56「全熱交換器ユニット + ビル用マルチエアコン(外気接続)方式の入力例」参照)

・パッケージ型空調機室内機と全熱交換器ユニットを 1 つの空調機群 ACP-1-1 とする。

・室負荷、外気負荷処理用に空調機群名称は ACP-1-1 と入力する。

■様式 2-7. (空調)『空調機入力シート』の入力方法

・空調機群名称は、一番上の欄に ACP-1-1 と入力し、その他は空欄とする。

・全熱交換器ユニットは個別に設置するため室内機と分けて仕様を入力する。

#### (7).全熱交換器ユニット(外気直入)+ ファンコイルユニット方式の入力例

 全熱交換器ユニットで一次処理した外気を直接室内に吹き出し、その外気負荷と室負荷をフ ァンコイルユニットで処理する場合の入力例を示す。システムの概要を図 2-2-57「空調シス テム例(7)」に示す。

![](_page_37_Figure_2.jpeg)

図 2-2-57 空調システム例 (7)

様式 2-1.(空調)空調ゾーン入力シート

|    | 空調ゾーン  |               | 空調機群名称        |                                |
|----|--------|---------------|---------------|--------------------------------|
| 2  |        | $\circled{3}$ | $\circledast$ |                                |
| 階  | 空調ゾーン名 | 室負荷処理         | 外気負荷処理        |                                |
|    |        |               |               |                                |
|    |        | (転記)          | (転記)          | 室負荷・外気負荷とも空調機群<br>(FCU-2-1)で処理 |
| 1F | 室2-1   | $FCU-2-1$     | $FCU-2-1$     |                                |

様式 2-7.(空調)空調機入力シート

| (1)       | (2) | $\circled{3}$ | $\circled{4}$ | $6$                | $6$                                               |             | 送風機定格消費電力 |                |                | O             | 02                | 03                                    | $\sqrt{4}$                     |                |                   | 全熱交換器    |                     |                    |      | 二次ポンプ群名称       | 熱源群名称       |      | $^\circledR$     |
|-----------|-----|---------------|---------------|--------------------|---------------------------------------------------|-------------|-----------|----------------|----------------|---------------|-------------------|---------------------------------------|--------------------------------|----------------|-------------------|----------|---------------------|--------------------|------|----------------|-------------|------|------------------|
|           |     |               |               |                    |                                                   | $\circledD$ | (8)       | $\circledcirc$ | $\overline{0}$ |               |                   |                                       |                                | Œ0             | Œ                 | T        | <b>18</b>           | $\overline{19}$    | Ŵ    | $^{\circledR}$ | $\circledR$ | (23) |                  |
| 空調機群名称    | 台数  | 空調機タイプ        | 定格冷却(冷房)能力    | 七<br>熟(暖房)能<br>定格加 | 風量<br>定格」<br>给気送風機                                | 給気          | 還気        | 外気             | 排気             | 恜<br>制御<br>国屋 | 最小風量比<br>监测<br>変風 | 有無<br>$\ddot{\rm s}$<br>制御<br>気力<br>太 | 有無<br>$\ddot{\rm s}$<br>外気冷房制御 | 凘<br>阵<br>全熱交換 | 格風量<br>龍器<br>全熱交換 | 定格全熱交換効率 | 有無<br>制御の<br>Ķ<br>ど | <b>対消費電力</b><br>û. | 冷熱   | 温熱             | 冷熱          | 温熱   | 備考               |
|           | [台] |               |               |                    | [kw/숍][kw/숍][m'/hė][kw/습][kw/슬][kw/슬][kw/슬][kw/슬] |             |           |                |                |               | $[96]$            |                                       |                                |                | [m'/h台] [%]       |          |                     | [kW/台]             |      |                |             |      | (機器表の記号<br>系統名等) |
|           |     | (選択)          |               |                    |                                                   |             |           |                |                | (選択)          |                   |                                       |                                | (選択) (選択) (選択) |                   |          | (選択)                |                    | (転記) | (転記)           | (転記)        | (転記) |                  |
| $FCU=2-1$ |     | FCU           | 7.90          | 6.40               | 1370                                              | 0.17        |           |                |                | 定風量制御         |                   | 無                                     | 無                              | 無              |                   |          |                     |                    |      |                | CH          | CH   | 室2-1             |
|           |     | 全熱交ユニット       |               |                    | 500                                               |             |           | 0.14           | 0.14           | 定風量制御         |                   | 無                                     | 無                              | 有              | 500               | 60       |                     |                    |      |                |             |      | 室2-1             |

<sup>、、&</sup>lt;br>全熱交換器は個別に設置するため、FCUとは分けて入力

#### 図 2-2-58 全熱交換器ユニット(外気直入)+ ファンコイルユニット方式の入力例

- ■様式 2-1. (空調)『空調ゾーン入力シート』の入力方法 (図 2-2-58「全熱交換器ユニット (外 気直入)+ ファンコイルユニット方式の入力例」参照)
	- ・ファンコイルユニットと全熱交換器ユニットを 1 つの空調機群 FCU-2-1 とする。
	- ・室負荷、外気負荷処理用空調機群は FCU-2-1 と入力する。
- ■様式 2-7. (空調)『空調機入力シート』の入力方法
	- ・全熱交換器ユニットは個別に設置するため FCU と分けて仕様を入力する。空調機タイプは 全熱交換器ユニットとする。

### (8).回転式全熱交換器組込空調機方式の入力例

 空調機に回転式全熱交換器が組み込まれており、回転式全熱交換器で一次処理した外気と室 内からの還気(RA) との混合空気を冷却加熱コイルで処理するシステムの入力例を示す。シス テムの概要を図 2-2-59「空調システム例(8)」に示す。

![](_page_38_Figure_2.jpeg)

図 2-2-59 空調システム例 (8)

様式 2-1.(空調)空調ゾーン入力シート

|    | 空調ゾーン           |           | 空調機群名称            |                                |
|----|-----------------|-----------|-------------------|--------------------------------|
| ②  | $^\mathrm{(2)}$ | 3         | $\left( 4\right)$ |                                |
| 階  | 空調ゾーン名          | 室負荷処理     | 外気負荷処理            |                                |
|    |                 |           |                   |                                |
|    |                 | (転記)      | (転記)              | 室負荷·外気負荷とも空調機群<br>(AHU-3-1)で処理 |
| 1F | 室3-1            | $ACU-3-1$ | $ACU-3-1$         |                                |

様式 2-7.(空調)空調機入力シート

![](_page_38_Figure_7.jpeg)

空調機に組み込まれた全熱交換器の仕様を入力

図 2-2-60 回転式全熱交換器組込空調機方式の入力例

■様式 2-1. (空調)『空調ゾーン入力シート』の入力方法 (図 2-2-60「回転式全熱交換器組 込空調機方式の入力例」参照)

・全熱交換器組込型空調機を 1 つの空調機群 ACU-3-1 とする。

 ・室負荷、外気負荷処理用空調機群はともに ACU-3-1(全熱交換器組込型空調機)と入力する。 ■様式 2-7. (空調)『空調機入力シート』の入力方法

・空調機に組み込まれている回転式全熱交換器の仕様は、空調機仕様の一部として入力する。

### (9).直膨コイル付全熱交換器ユニット + ビル用マルチエアコン方式の入力例

 直膨コイル付き全熱交換器ユニットで外気を室内エンタルピーと同程度まで処理して室内に 吹き出し、室負荷はパッケージ型空調機で処理する場合の入力例を示す。システムの概要を図 2-2-61「空調システム例(9)」に示す。

![](_page_39_Figure_2.jpeg)

図 2-2-61 空調システム例 (9)

様式 2-1.(空調)空調ゾーン入力シート

|                | 空調ゾーン  |           | 空調機群名称            |                       |
|----------------|--------|-----------|-------------------|-----------------------|
| $^{\circledR}$ | 2      | 3         | $\left( 4\right)$ |                       |
| 階              | 空調ゾーン名 | 室負荷処理     | 外気負荷処理            |                       |
|                |        |           |                   | 室負荷は空調機群(ACP-4-1)で処理  |
|                |        | (転記)      | (転記)              | 外気負荷は空調機群(HEU-4-1)で処理 |
| 1F             | 室4-1   | $ACP-4-1$ | $HEU-4-1$         |                       |
|                |        |           |                   |                       |

様式 2-7.(空調)空調機入力シート

![](_page_39_Figure_7.jpeg)

全熱交換器ユニットは外気負荷処理用 ェ<br><sub>ベント・エ</sub>調機群を分ける

直膨コイルの冷却・加熱能力を入力

#### 図 2-2-62 直膨コイル付き全熱交換器ユニット方式の入力例

■様式 2-1. (空調)『空調ゾーン入力シート』の入力方法 (図 2-2-62「直膨コイル付き全熱 交換器ユニット方式の入力例」参照)

- ・直膨コイル付き全熱交換器ユニットを 1 つの空調機群 HEU-4-1 とする。
- ・室負荷処理用空調機群は ACP4-1(パッケージ型空調機室内機)とし、外気負荷処理用空 調機群は HEU-4-1(直膨コイル付き全熱交換器ユニット)と入力する。
- ■様式 2-7. (空調)『空調機入力シート』の入力方法
	- ・全熱交換器ユニットには直膨コイルが組み込まれているため、直膨コイルの冷却、加熱能 力を入力する。

# (10).1 台の全熱交換器で複数の空調機に外気導入する方式の入力例

 1 台の回転式全熱交換器で一次処理した外気を複数の空調機へ送風し、回転式全熱交換器で 一次処理した外気と室内からの還気(RA)との混合空気を冷却加熱コイルで処理する場合の入 力例を示す。システムの概要を図 2-2-63「空調システム例(10)」に示す。

![](_page_40_Figure_2.jpeg)

図 2-2-63 空調システム例 (10)

#### 様式 2-7.(空調)空調機入力シート

![](_page_40_Figure_5.jpeg)

図 2-2-64 直膨コイル付き全熱交換器ユニット方式の入力例

 ・回転式全熱交換器 ECV-1 の仕様は、各空調機群 AHU1 ~ AHU3 に分割して入力し、空 調機と全熱交換器は同一の空調機群とする。この例では、各空調機群の取入外気量が同一

<sup>■</sup>様式 2-7.(空調)『空調機入力シート』の入力方法(図 2-2-64「直膨コイル付き全熱交換 器ユニット方式の入力例」参照)

であると想定し、全熱交換器の台数を 0.33 台としている。取入外気量が異なる場合は外 気量比で按分した台数を入力する。

# (11).空気循環用ファンが設置された場合の入力例

 レストラン等で室内の温度分布の均一化を目的に空気循環用送風機が設置されている場合の 入力例を示す。システムの概要を図 2-2-65「空調システム例(11)」に示す。

![](_page_41_Figure_3.jpeg)

図 2-2-65 空調システム例 (11)

様式 2-7.(空調)空調機入力シート

![](_page_41_Figure_6.jpeg)

図 2-2-66 空気循環用ファンが設置された場合の入力例

■様式 2-7. (空調)『空調機入力シート』の入力方法(図 2-2-66「空気循環用ファンが設置 された場合の入力例」参照)

・空気循環用送風機 F-1 は空調設備とし、空調機 AHU1 と同じ空調機群 AHU とする。

 ・空気循環用送風機の仕様は、空調機 AHU1 の 1 行下に入力する。空調機群名称は空欄、 空調機タイプは「送風機」とし、台数は 4 台として、1 台あたりの仕様を入力する。

# (12).エアカーテンが設置された場合の入力例

 エントランスホール等で外気侵入防止を目的にエアカーテンが設置されている場合の入力例 を示す。システムの概要を図 2-2-67「空調システム例(12)」に示す。

![](_page_42_Figure_2.jpeg)

図 2-2-67 空調システム例 (12)

### 様式 2-7.(空調)空調機入力シート

![](_page_42_Figure_5.jpeg)

図 2-2-68 エアカーテンが設置された場合の入力例

■様式 2-7. (空調)『空調機入力シート』の入力方法(図 2-2-68「エアカーテンが設置され た場合の入力例」参照)

・エアカーテン EC-1 は空調設備とし、空調機 AHU1 と同じ空調機群 AHU とする。

 ・エアカーテンの仕様は空調機 AHU1 の 1 行下に入力する。空調機群名称は空欄、空調機 タイプは「送風機」とし、台数は 2 台として、1 台あたりの仕様を入力する。

# (13).ダブルスキンやエアフローウィンドウの中空層内空気の排気ファンが設置された場合の 入力例

 事務室の窓仕様がエアフローウィンドウであり、中空層内空気の排気ファンが設置されてい る場合の入力例を示す。システムの概要を図 2-2-69「空調システム例(13)」に示す。

![](_page_43_Figure_2.jpeg)

図 2-2-69 空調システム例 (13)

様式 2-7.(空調)空調機入力シート

|                                                                              | $\circled{2}$ | 3      | $\left(\overline{4}\right)$ | $\circledS$ | $\circledR$                                 |      |     | 送風機定格消費電力      |      | $^{\circ}$ | 02            | (13)       | $\overline{\omega}$ | 全熱交換器          |             |          |                |                    | 二次ポンプ群名称         |                  | 熱源群名称 |      | (24)          |
|------------------------------------------------------------------------------|---------------|--------|-----------------------------|-------------|---------------------------------------------|------|-----|----------------|------|------------|---------------|------------|---------------------|----------------|-------------|----------|----------------|--------------------|------------------|------------------|-------|------|---------------|
|                                                                              |               |        |                             |             |                                             | Ø    | (8) | $\circledcirc$ | OO   |            |               |            |                     | (15)           | ŰÕ          | ID.      | 00             | (3)                | 20               | (2)              | 22)   | (23) |               |
| 空調機群名称                                                                       | 台数            | 空調機タイプ | 力<br>定格冷却(冷房)能              | 定格加熱(暖房)能力  | 定格風量<br>给気送風機                               | 給気   | 還気  | 外気             | 排気   | 風量制御方式     | 最小風量比<br>変風量時 | 外気カット制御の有無 | 外気冷房制御の有無           | 全熱交換器の有無       | 全熱交換器定格風量   | 定格全熱交換効率 | 《ス制御の有無<br>ミイノ | 電力<br>消费<br>$\Box$ | 冷熱               | 温熱               | 冷熱    | 温熱   | 備考<br>(機器表の記号 |
|                                                                              | [台]           |        |                             |             | [kW/台][kW/台][m'/h台][kW/台][kW/台][kW/台][kW/台] |      |     |                |      |            | [96]          |            |                     |                | [m'/h台] [%] |          |                | [kW/台]             |                  |                  |       |      | 系統名等)         |
|                                                                              |               | (選択)   |                             |             |                                             |      |     |                |      | (選択)       |               |            |                     | (選択) (選択) (選択) |             |          | (選択)           |                    | (転記)             | (転記)             | (転記)  | (転記) |               |
| AHU                                                                          |               | 空調機    | 17.40                       | 14.90       | 3000                                        | 2.20 |     |                |      | 回転数制御      | 30            | 有          | 無                   |                |             |          |                |                    | CHP <sub>2</sub> | CHP <sub>2</sub> | CH    | CH   | AHU1          |
|                                                                              |               | 送風機    |                             |             | 500                                         |      |     |                | 0.20 | 定風量制御      |               | 無          | 無                   |                |             |          |                |                    |                  |                  |       |      | F-AFW-1       |
| エアフローウィンドウの排気ファンは<br>エアフローウィンドウの排気ファン(送風機)の仕様を入力<br>空調設備とし、空調機と同じ空調機<br>群とする |               |        |                             |             |                                             |      |     |                |      |            |               |            |                     |                |             |          |                |                    |                  |                  |       |      |               |

# 図 2-2-70 ダブルスキンやエアフローウィンドウで排気ファンが設置された場合の入力例

■様式 2-7. (空調)『空調機入力シート』の入力方法(図 2-2-70「ダブルスキンやエアフロ ーウィンドウで排気ファンが設置された場合の入力例」参照)

 ・中空層内空気の排気ファン F-AFW は空調設備とし、空調機 AHU1 と同じ空調機群とする。 ・エアフローウインドウ用の排気ファンの仕様は、空調機 AHU1 の 1 行下に入力する。空 調機群名称は空欄、空調機タイプは「送風機」とし、台数は 1 台として仕様を入力する。